# The isodoc class<sup>∗</sup> for letters, invoices, and more

## Wybo Dekker†

## Released 2021/02/20

### **Abstract**

The isodoc class can be used for the preparation of letters, invoices, and, in the future, similar documents. Documents are set up with options, thus making the class easily adaptable to user's wishes and extensible for other document types.

**Keywords:** letter, invoice, key/value, nen1026

## **Contents**

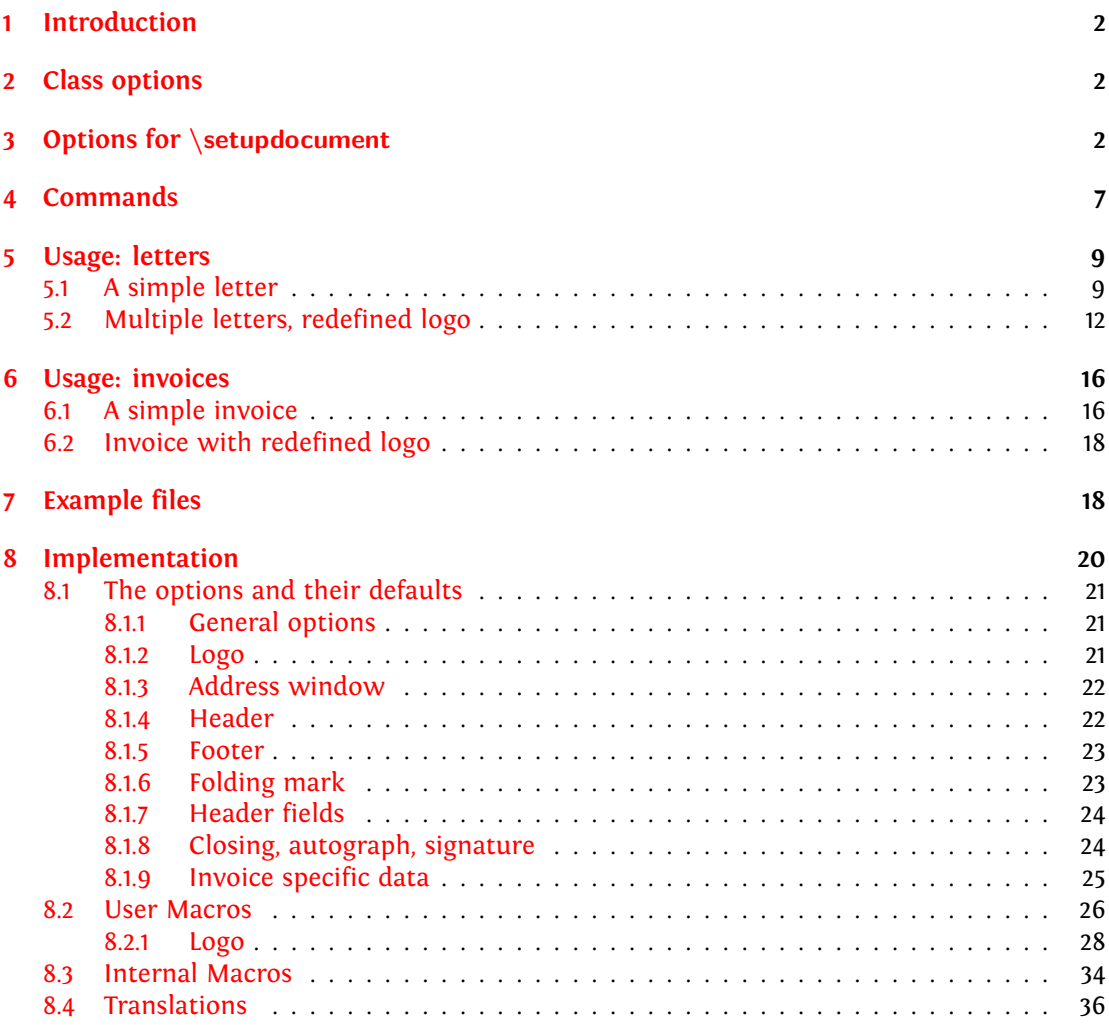

<sup>∗</sup>This file describes version v1.12, last revised 2021/02/20.

†E-mail: wybo@dekkerdocumenten.nl

## <span id="page-1-0"></span>**1 Introduction**

This class is intended to be used for the preparation of letters and invoices. Its starting point was Victor Eijkhout's NTG brief class<sup>[1](#page-1-3)</sup>, which implements the NEN 1026 standard. The brief class does not provide facilities for invoices and it is not easily extensible.

The goal for the isodoc class is to be extensible and easy to use by providing key=value configuration. Furthermore, texts that need to be placed on prescribed positions on the page (there are many such texts) are positioned by using the textpos package. [2](#page-1-4) This provides a very robust construction of the page.

The class itself contains many general definitions, but variable data, such as opening, closing, address and many more, have to be defined using key=value definitions, either in the document or in a style file. The latter is indicated for definitions that don't vary on a per document basis, such as your company name, address, email address and so on. Thus if you run a company and also are the secretary of a club, you would have style files for each of them, plus one for your private letters or invoices. $3$ 

The general setup of a document producing one or more letters is (see figures 1-[3,](#page-15-0) page [14](#page-14-0)-15, for examples):

```
\documentclass{isodoc}
\usepackage{<somestyle>}
\setupdocument{<generaloptions>}
\begin{document}
\letter[<addressee_specific_options>]{<letter_content>}
... more \letter calls ...
\end{document}
```
Similarly, the general setup of a document producing one or more invoices is (figure [4,](#page-17-0) page [17\)](#page-17-0):

```
\documentclass{isodoc}
\usepackage{<somestyle>}
\setupdocument{<generaloptions>}
\begin{document}
\invoice[<addressee_specific_options>]{<invoice_content>}
... more \invoice calls ...
\end{document}
```
This document describes several examples. The distribution contains a directory examples where each of these has a complete set of files, ready to experiment with.

## <span id="page-1-1"></span>**2 Class options**

The isodoc class is based on the article class and you can use the same class options. Note, however, that if you change the font size from its default (10pt) to an other value (11pt, 12pt) this applies to all text, including headings, address label, et cetera. This is normally not what you want. If you really want to change the font size of, for example, the text body, do so with the usual font commands. Doing so will result in poorly balanced document, however.

## <span id="page-1-2"></span>**3 Options for \setupdocument**

Options are given as key=value pairs, separated by comma's. Extra comma's, including one behind the last pair, don't hurt. An option argument should be enclosed in braces if it contains comma's or equals signs.

<span id="page-1-4"></span><span id="page-1-3"></span><sup>1</sup>CTAN: ntgclass/briefdoc.pdf

<span id="page-1-5"></span><sup>2</sup>CTAN: textpos/textpos.pdf

<sup>&</sup>lt;sup>3</sup>If you archive your documents in their source form only, it may be wise to work without a style file and set all options in the document itself!

As shown in the two examples in the previous section, there are three commands that can set options: \setupdocument, \letter, and \invoice. These commands will be further explained in the *Commands* section. \setupdocument is normally used to set options that are common to all letters or invoices in the document, like your company data; the optional arguments of \letter and \invoice set only those options that are different for each letter or invoice, such as the to and opening options.

This section lists and explains all available options. All options can be used in both the style files and in the document source, although several will normally only be used in style files (such as company) and some only in the document source (such as to or opening).

### **Language**

The options described here relate to the language used for the isodoc interface (headings, footings, date, payment data and so on.) This language is independent of the language you set with the babel or polyglossia packages. So, for example, you can write your document in English and use Dutch for the interface. Also, use of babel or polyglossia is not required.

Currently only a few interface languages are defined. As I am not particularly strong in the translation of administrative terminology, please feel free to send me corrections. And if you don't find your own language here, please send me your translations and your language will be added.

The language option sets the language, en-GB is used by default.

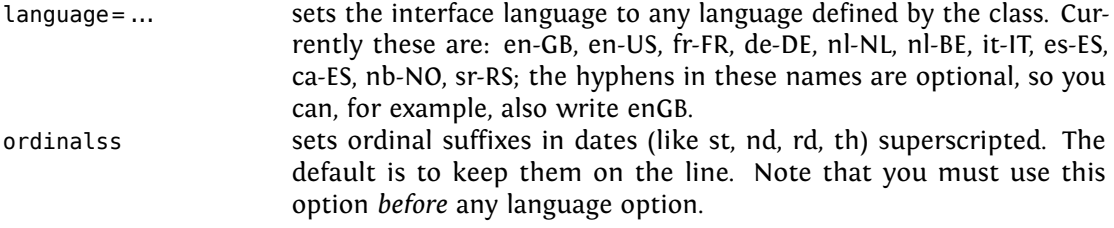

The definitions for the languages are in macros named \isodoc@*xxYY*, where xx stands for the language, and YY for regional variants. These macros contain definitions like:

\gdef\phonetext{telephone}

If you are not satisfied with isodoc's choices for your language, you can change those, but *only after loading the language in the preamble*, that is: you need to choose your language in a style file or in the \setupdocument statement, because otherwise isodoc will overwrite your changes with the definition for the en-GB (English) language.

#### **Logo**

Information about the sender is defined here. The logo, by default, consists of a large company name on top a rule with, hanging under the rule, a contact person's data. You can define the latter either explicitly with the logoaddress option, or let it automatically be created from the contents of the options who, street, zip, city, country, and foreign, as far as you have defined those.

Definition in parts can be useful if you need them elsewhere in your document.

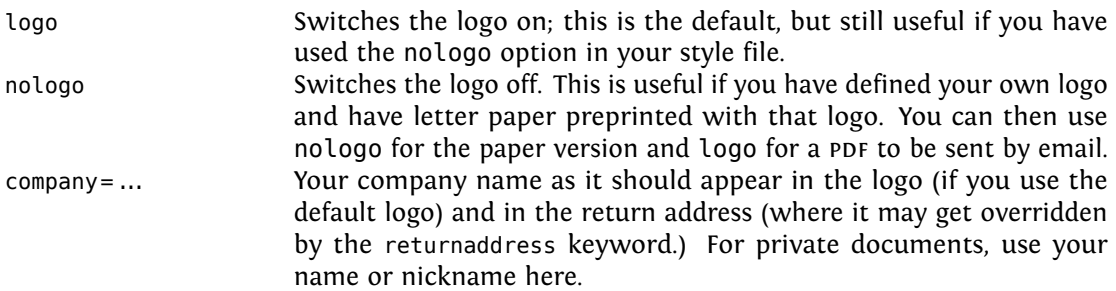

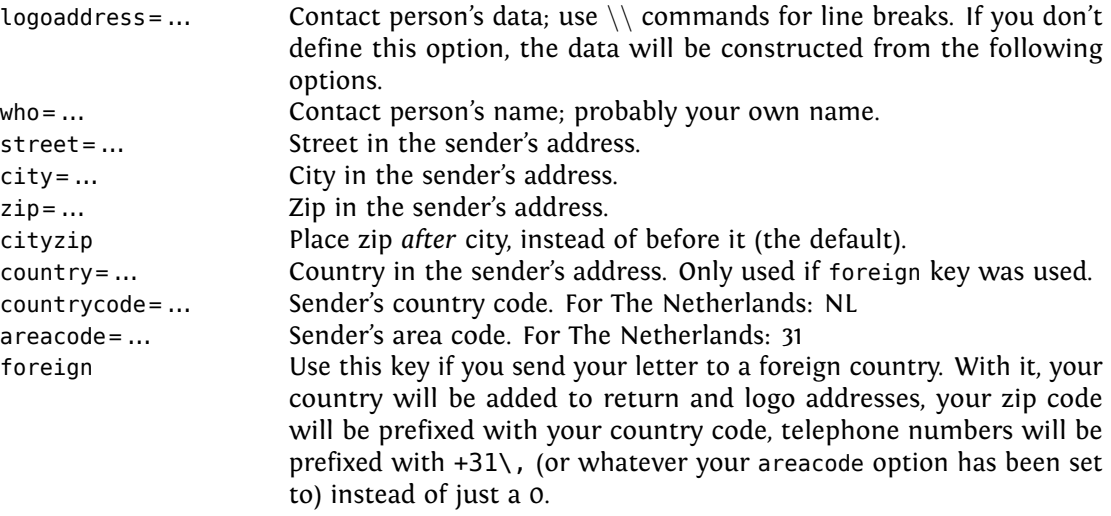

### **Address window**

The addressee's address is printed in a window. The width of the window is two columns (70 mm), and its contents are vertically centered in it. There are no limits to the vertical size of the window, other than the physical size of the window in the envelopes you use. The vertical position of the window's center is set with the addresscenter keyword. Horizontally there are two options: left or right.

| leftaddress         | Places the window over columns 2 and 3; this is the default.                                                                                                    |
|---------------------|----------------------------------------------------------------------------------------------------|
| rightaddress        | Places the window over columns 4 and 5.                                                                                                    |
| $addresscenter = $  | Distance in mm of the center of the window from the top of the<br>paper; the default value is 63.5 mm, fitting for a DL envelope for triple<br>folded A4 (110x220mm) with a window at 50 mm from the top, 30mm<br>high. $4$                                                                                                    |
| $addresswidth = $   | The address window's width. The default is 70 mm (2 columns).                                                                                                    |
| $to = \ldots$       | The addressee's address. New lines can be introduced with the $\setminus\setminus$<br>command; lines longer than 70 mm will cause extra newlines. The<br>first part of this address, up to the first $\setminus \setminus$ , is considered to be the<br>name of the addressee, and is reported in the headings of page 2 and<br>subsequent pages. $5$                                                                                      |
| [no]return          | Do or don't print a return address on top of the addressee's address.<br>This is useful if blank window envelopes are used. The return address<br>is composed from the contents of the company, street, zip, city, and<br>country keywords; it is printed in a bold script size sans serif font and<br>is is separated from the addressee's address with a rule. The country<br>will only be printed if the foreign keyword has been used. |
| $return address = $ | The return address, if it is composed as just described, may become<br>too long to fit in the address window. Or you may want to define a<br>completely different return address. With the returnaddress keyword<br>you can redefine the return address. Use $\setminus \setminus$ to insert bullets.                                                                                                    |

<sup>&</sup>lt;sup>4</sup>The middle of the window is at  $50+30/2=65$  mm from the top of the envelope; the paper is folded (see the folding options below) to give the folded paper a tolerance of 1.5mm on both sides in the envelope, so the address should be placed 1.5 mm higher at 65-1.5=63.5 mm.

<sup>5</sup>German users may want to create an address starting with *Herrn* on the first line and the addressee's name (*Hansen*) on line 2, and still have *Herrn Hansen* in the page header of page 2. You can do that by replacing the first " $\sqrt{$ " with "\newline \ ".

### **Header fields**

Under the address window, a header is printed. The page is vertically divided in six columns, one each for the left and right margins, and four which, in the header, say: *Your letter of*, *Your reference*, *Our reference*, and *Date*, each with their respective contents under them. If the subject keyword is used, an extra line starting with *Subject:* will appear, followed by the contents on the same line and over a width of 2.5 columns. If needed, extra lines will be used.

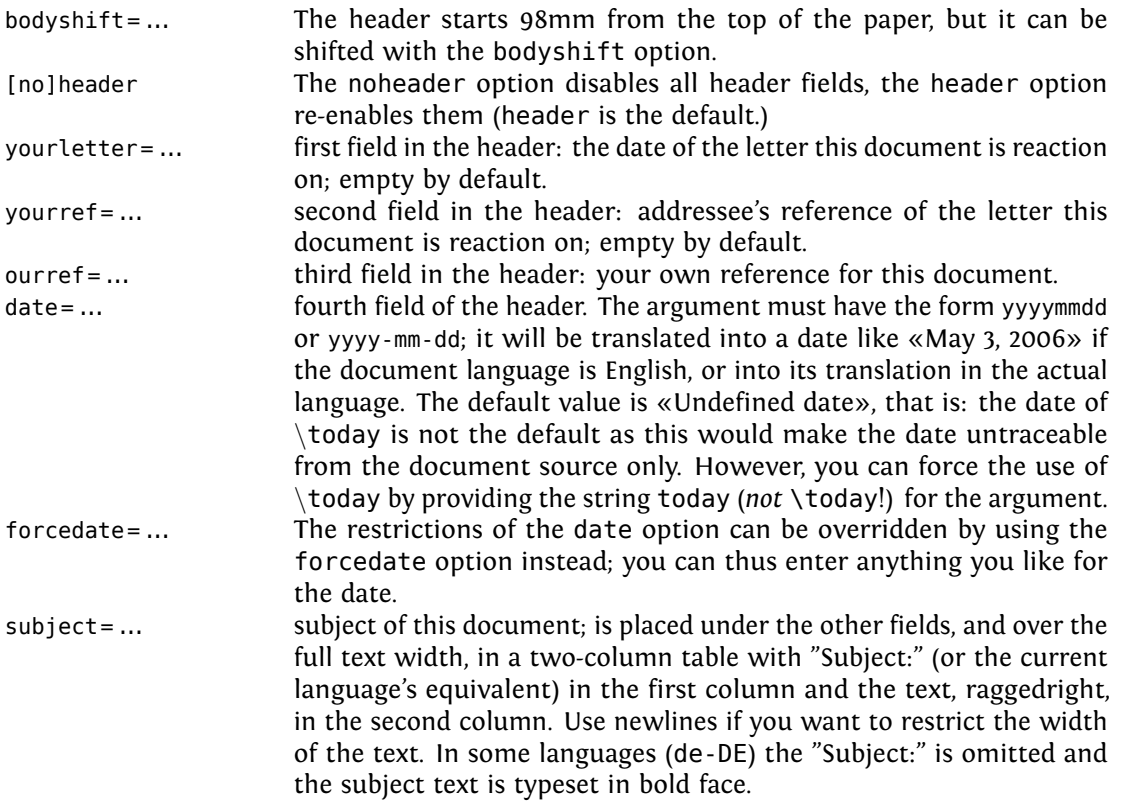

### **Opening and Closing**

A letter is started with an opening – something like «Dear John», and ended with a closing – something like «Regards,<newline>Betty», perhaps with an autograph (or white space) in between.

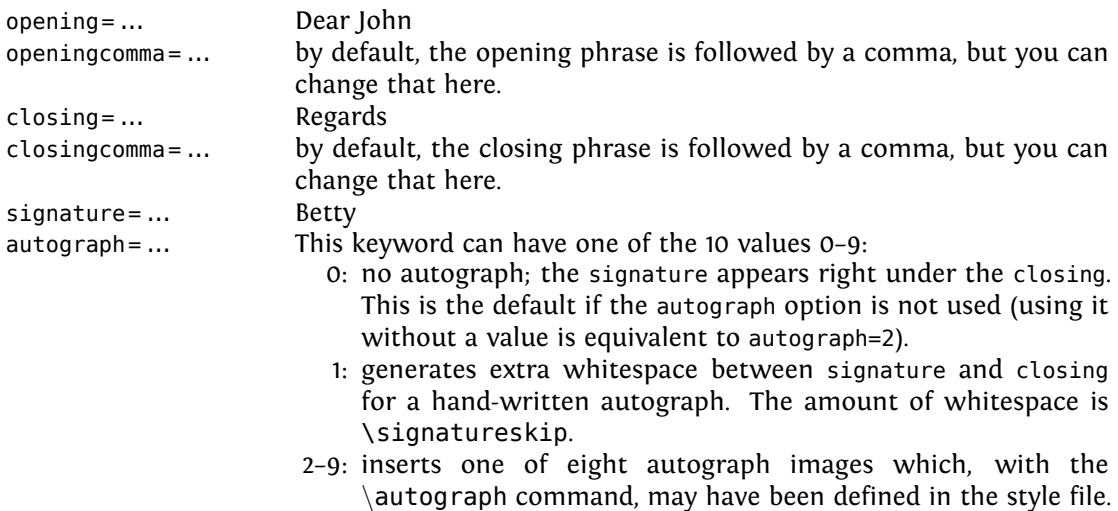

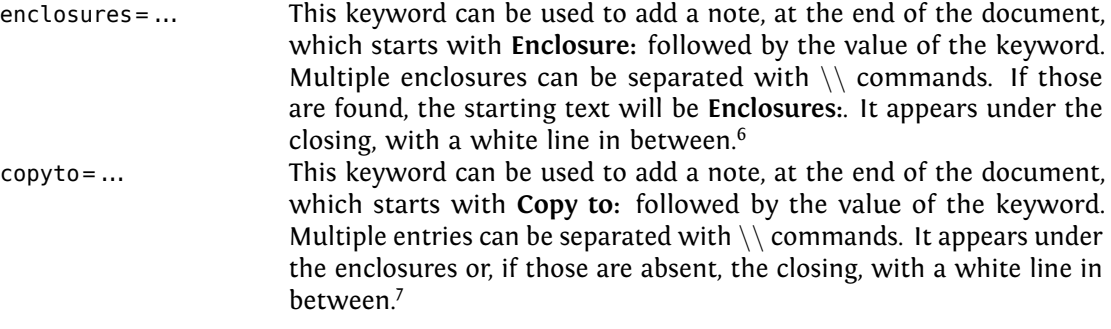

### **Footer fields**

Footer fields are meant to be used for contact information. Any other information, like a VAT number, should go to a relevant place. The VAT number, for example, could go to the payment information in an invoice. Or it can be incorporated into a user- defined logo.

If the footer option is used, up to five footer fields are shown in the order defined in the footorder option; available fields, defined with options of the same name, are currently website, phone, cellphone, fax and email.

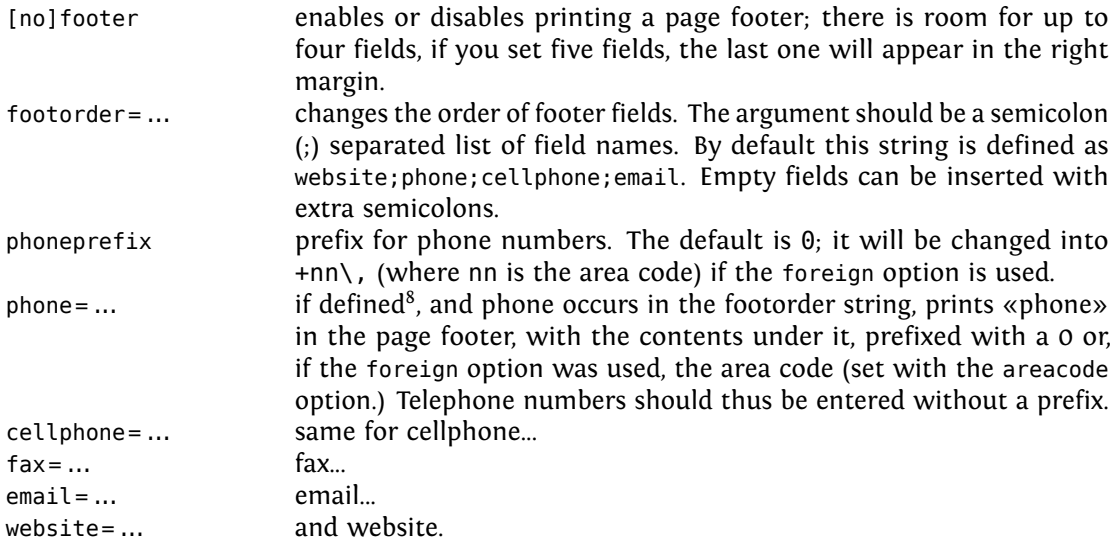

### **Folding marks**

Folding marks can be useful, particularly if your address window is used to its limits. Correctly folding your letter then prevents parts of the address to become invisible because of the letter loosely filling the envelope.

| nofold    | Disable folding marks.                                                |
|-----------|-----------------------------------------------------------------------|
| foldleft  | The folding mark is printed in the left margin.                       |
| foldright | The folding mark is printed in the right margin. This is the default. |

 $6$ The whitespace in between can be influenced (preferably in a style file) with the dimen \enclosureskip, default \baselineskip. Alternatively, set \encldowntrue to move the enclosures to the bottom of the page.

<sup>7</sup>The whitespace in between can be influenced with the dimen \copytoskip, default \baselineskip

 ${}^{8}$ If you leave the footer entries undefined, or you define them as an empty string such as phone=, or phone={}, the entry will be displayed as «undefined» on a pink background. This may be useful in style files used by more than one user, each with their own values for these footer entries. If such a user forgets to use the corresponding key, he will be warned by the pink background.

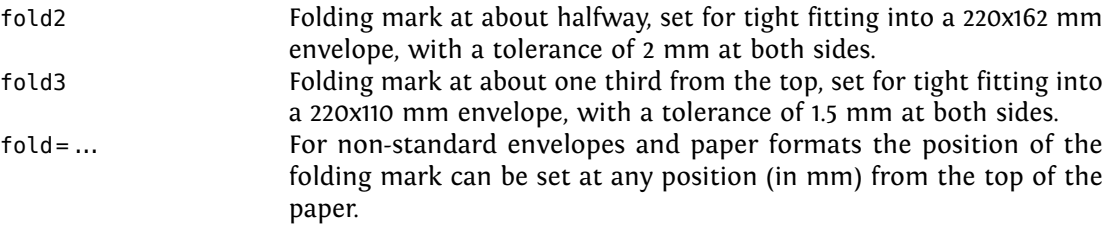

### **Payment data**

In invoices you probably want to make clear where you want your debtor to transfer his money to. You can do so by calling the \paymentdata command, which generates a little table containing these data. The contents of this table can be defined with the keywords below; they are listed in the order presented here, but the order, as well as the selection of data can be modified with the paymentorder option. Only non-empty data will be listed.

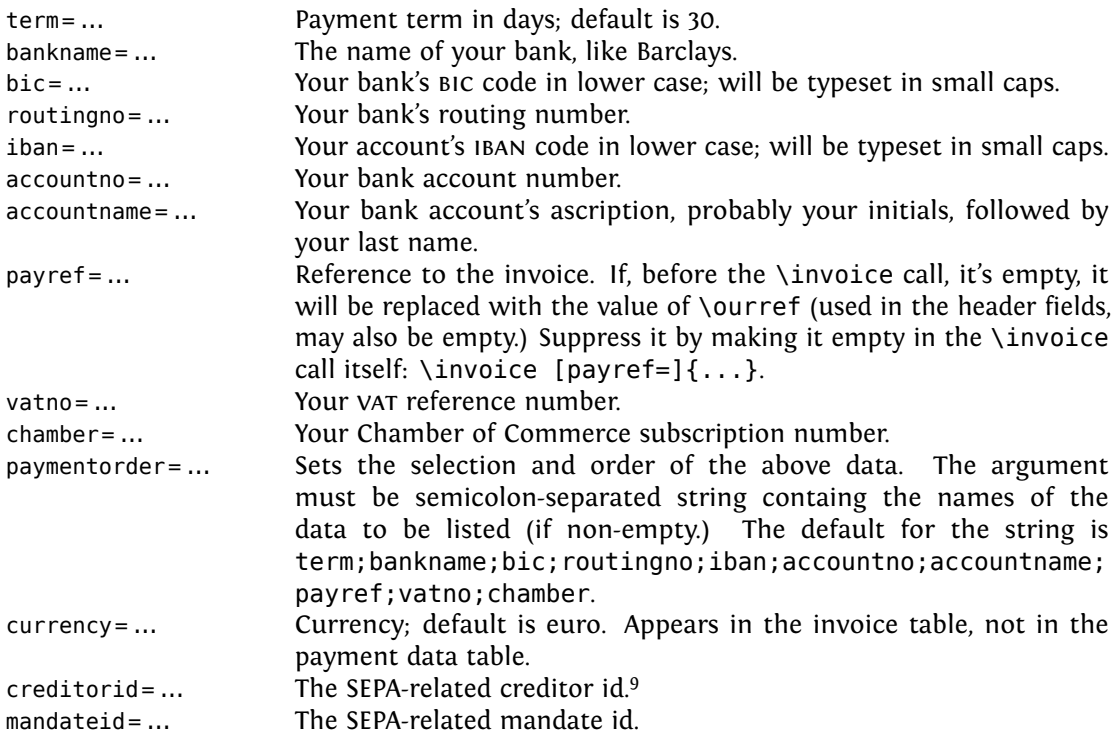

### **Accept data**

These keys pertain to data needed for accept forms:

| $acceptaccount = $ | Payer's bank account number                                           |
|--------------------|-----------------------------------------------------------------------|
| $acceptaddress = $ | Payer's address lines, separated with $\setminus$                     |
| $accepteurs = $    | Euro part of the amount to be paid                                    |
| $acceptcents = $   | Cents part of the amount to be paid                                   |
|                    | acceptdescription= Description to be quoted on the accept form        |
| $acceptdesc = $    | Short version of the description for the detachable strip of the form |
|                    | to be kept by the payer                                               |
| acceptreference=   | Reference                                                             |

<sup>9</sup>Currently the texts for the creditorid and mandateid options, which are defined in \creditoridtext and \mandateidtext, are the same in all languages («Creditor ID» and «Mandate ID») except for the Dutch language. Please inform the author about the correct translation in your language!

### **Miscellaneous**

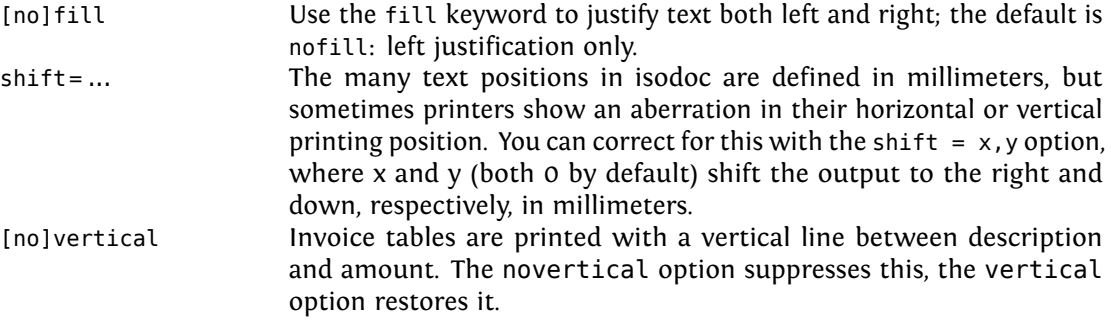

## <span id="page-7-0"></span>**4 Commands**

\showkeys The \showkeys command can be useful for debugging. It prints a table showing the option keys described in the previous section, and their current values.

\setupdocument Most of the setup, both in the style files and in the documents themselves, is done setting options in a call to the class-defined \setupdocument command. The options can be either a key/value pair, or just a key. Options with values and those without may occur in any order, with the exception of addresscenter (see there.) Values need their surrounding {'s only if they contain any comma's. The *Options* section explains the available options.

> Most of the options have a corresponding command with the same name. Although not very often, it may sometimes be useful to have those commands available. These are the options with a corresponding command:

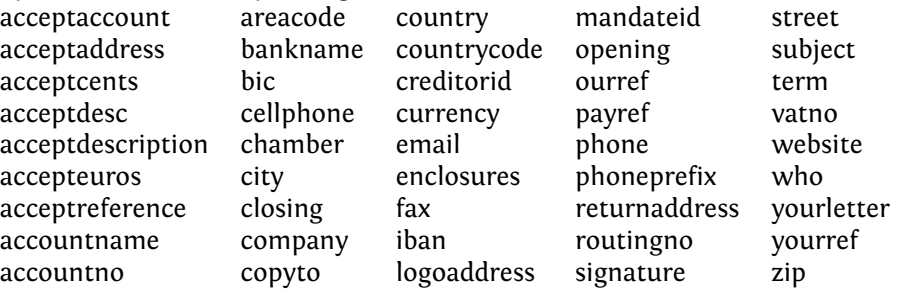

So you could write in your letter: «Please send the money to my bank account: \accountno\ as soon as possible.»

\letter The \letter command produces one letter and can be called multiple times. It has two arguments. The first argument is optional and must be a list of key=value pairs. The options set here are usually those that vary among different letters. The second argument contains the letter's content. This content will, depending on the options set, automatically be surrounded by an opening, a closing, an autograph, a signature and a remark about any enclosures. The first page of each letter will be decorated with a logo, the addressee's address, a return address, various reference fields, a footer, a folding mark—all as defined by key=value pairs in \setupdocument or in the \letter command itself.

The second an following pages will have a heading, quoting the name of the addressee and a page number. Examples of letters can be found in the section *Usage: letters*.

\invoice The \invoice command is essentially the same as the \letter command, except that the opening is always «invoice», and the content (argument 2) is largely composed using the \itable, \iitem, \itotal, and \paymentdata commands described hereafter. Closing, autograph, and signature are disabled.

> In the Netherlands, invoices can be provided with an accept form on the lower third part of the page. If the accept option was used, this accept form will be filled with the available data, in the ocrb font where needed.

\itable The following commands pertain to invoices: The \itable command uses tabularx to create a two-column table. The first column of the table will have the header «Description»

(or its equivalent in the language selected), the header of the second column says «Amount (EUR)». The argument of \itable should contain the contents of the table and could be of the form:

```
item 1 & amount 1\\
item 2 & amount 2\\
...
item n & amount n\\\cline{2-2}
Total & amount\\
```
However, the next two commands may be used to enter these data more cleanly, and they provide better line spacings:

\iitem The \iitem{item}{amount} command (iitem stands for Invoice Item) is equivalent to writing item & amount\\.

\itotal The \itotal[...]{amount} command (itotal stands for Invoice total) is equivalent to writing: \cline{2-2} Total & amount\\, with the additional advantage that the word «Total» will be replaced with its equivalent in the current language, or, if the optional argument is given, with that optional argument. Thus, the argument to the \itable command show above can also be written:

```
\iitem{item 1}{amount 1}
\iitem{item 2}{amount 2}
\itotal[Subtotal]{amount}
...
\iitem{item n}{amount n}
\itotal{amount}
```
\paymentdata The \paymentdata command prints a little table with accounting information needed by the creditor for paying the invoice. It is constructed using the values of the options term, bankname, bic, routingno, iban, accountno, accountname, payref, vatno and chamber, in that order, and as far as they are non-empty.

\autograph The \autograph command, which will normally appear in a style file, serves to define up to eight autographs based on PDF, JPEG or PNG images. In the following it is important to know that the closing always remains at the same position: two \baselineskips under the end of the text body; autographs and the signature will be positioned relative to this fixed closing.

> The selected autograph (argument 1) will be drawn near the closing (*Best regards*) if you use the autograph option with a value from 2 through 9. The position of the signature (*Betty*) will depend on the argument 4 of \autograph. \autograph has 6 arguments, defined in the table below. The arguments 3, 4 and 5 are integer percentages of the height of the image (argument 2). This means that you can change the height of the image and still keep the positions of closing, signature and the left margin at the same relative positions in the image. These percentages may be negative, or larger than 100%.

- arg 1:  $2,3,...9$ : autograph number; will be translated internally to define \autographA, \autographB... \autographH
	- 2: the height of the image (a dimen)
	- 3: the vertical position (%) of the baseline of the closing (Regards,) from the top
	- 4: the vertical position (%) of the baseline of the signature (John Letterwriter) from the closing
	- 5: the distance (%) the autograph outdents in the margin
	- 6: the image (jpg, png, pdf...)

### **How to design an autograph in 4 steps:**

1. Make a scan of your signature on a white background. Remove the white background using an image manipulation program such as the gimp (*layer* ⇒ *transparency* ⇒ *color* to *alpha*) and save it as a PNG image. Removing the background is only necessary if you plan to move the image over the text body, which would then be covered by the white

8

background — closing and signature will be printed *over* the image.

- 2. Guess where you want the closing's baseline to appear in the image, expressed as an integer percentage of the image height from the top of the image. Use this number for argument 3.
- 3. Same for the signature, to use as argument 4.
- 4. Same for the text body margin: distance of it from the left side of the image, expressed as an integer percentage of the image *height*.
- 
- \logo The \logo command is internally used to define the default logo; you can redefine it with \renewcommand{\logo}{...}. An example of logo redefinition can be found on page [13.](#page-12-0) Several symbols are frequently used in letters and invoices. These are usually taken from

marvosym.sty; however, marvosym collides frequently with command names used in isodoc. So they have gotten their own names here:

\LetterSymbol \EuroSymbol \EUR \EmailSymbol \PhoneSymbol \MobileSymbol

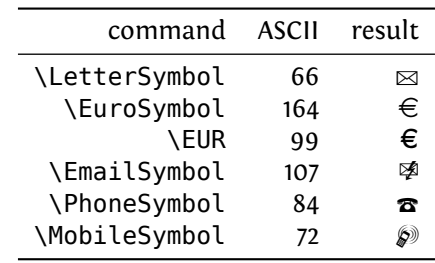

## <span id="page-9-0"></span>**5 Usage: letters**

Usage of the class is best explained by example.

### <span id="page-9-1"></span>**5.1 A simple letter**

Here is the latex source for a small letter; its result appears in figure [1:](#page-10-0)

```
\documentclass{isodoc}
\usepackage{letter,kantlipsum}
\setupdocument{
         to = {TeX Users Group\\
               1466 NW Naito Parkway, Suite 3141\\
               Portland, OR 97208-2311\\
               U.S.A
              },
     ourref = 1029,
 enclosures = isodoc documentation\\LPPL documentation,
     copyto = {Dutch TeX User group, NTG},
    subject = An example letter using the isodoc class --with an extra long subject extending over two lines.,
  autograph,foreign
}
\begin{document}
\letter[language=itIT]{
  This letter was composed using the \LaTeX{} isodoc class.
  \par\kant[1]
}
\end{document}
```
This source essentially shows three items:

- 1. the inclusion of a package letter; we'll come to that shortly.
- 2. the command \setupdocument called with many key=value arguments, each defining one of the texts that go into the letter.
- 3. the command \letter, enclosing the body of the letter; just to give the letter some real body, a small text has been included using \input.

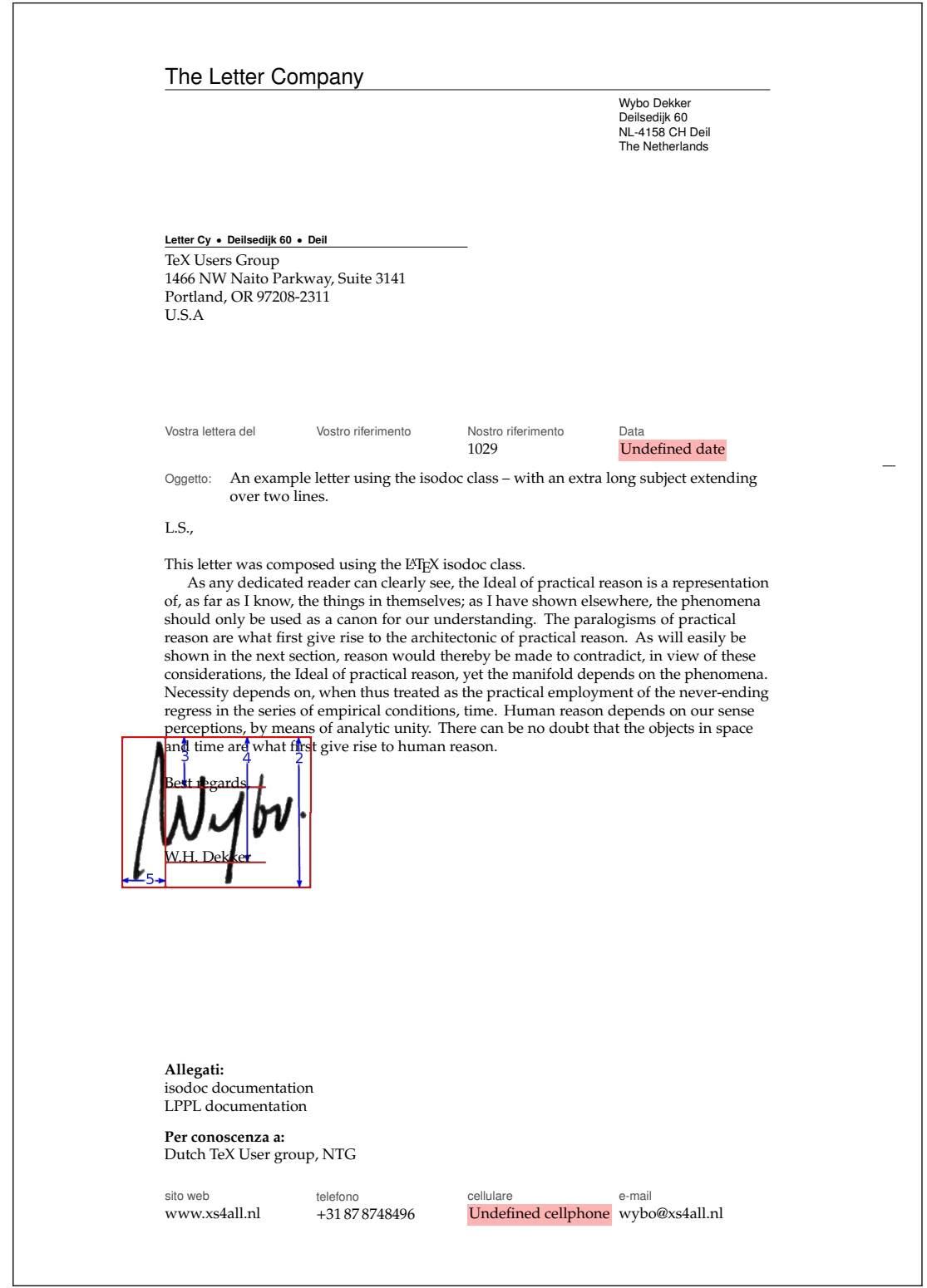

<span id="page-10-0"></span>Figure 1: Minimal letter example

 $\mathsf{l}$ 

Of course this is not all of the information needed to create a letter. For example, there should be a logo, telling the addressee who I am and there should be contact information such as my address, telephone number and so on. This is where the included letter package plays its part. Here is an example of such a style file:

```
\NeedsTeXFormat{LaTeX2e}[1999/12/01]
\ProvidesPackage{letter}
 [2010/08/21 v1.1 Letter Company style file for isodoc]
\RequirePackage{pxfonts}
\definecolor{headcolor}{gray}{.3}
\definecolor{headingcolor}{gray}{.3}
\encldowntrue
\setupdocument{return,footer,fold3,
 \text{areacode} = 31,autography = 0,city = Dell,closing = Best regards,
 company = The Letter Company,
 countery = The Netherlands,countrycode = NL,email = wyboQxs4all.nl,
 opening = L.S.,phone = 87 \backslash 8748496,
 return address = Letter Cy\\Deilsedijk 60\\Deil,signature = W.H.-Dekker,street = Deilsedijk 60,
 website = www.xs4all.nl,who = Wybo Dekker,
 zip = 4158 \text{ CH},
}
```
\autograph{2}{35mm}{34}{83}{28}{signmarked}

So in the style file, too, \setupdocument is used to register information that will be common to almost all of my letters. The \autograph command sets up an autograph, based on an image file. Apart from the code shown here, a style file can contain definitions for more autographs, and a definition for a logo. Without the latter, a default logo is produced. Note also that I have included defaults for opening, closing, and signature in the style file, and that I did not override those in the letter's source.

The letter source example shown above, in combination with this style example, compiles to the letter shown in figure [1.](#page-10-0) This example illustrates some aspects of isodoc:

- At the top, you see the default letterhead (logo). You can create your own logo by redefining the \logo command.
- Under it is the address. It has a return address in script sized sans serif boldface over it, because the return key has been used. A return address is useful if you send your letters in a standard window envelope. The positioning of the address is done in the style file, using the addresscenter and leftaddress or rightaddress keywords.
- The paper is vertically divided in six equally wide columns. The outer two columns are the left and right margins, the second to fifth columns contain header and footer fields.
- The «Your reference» and «Our reference» fields have not been set (with the yourref and ourref keys) and therefore stay empty by default, the date field has also not been set, but it should be. Therefore, the default value is «Undefined date», and a warning is issued by a pink background.
- A folding mark has been printed in the extreme right margin, such that on folding the paper along it, it will correctly fit in a 220 x 110 mm envelope; this has been achieved by using the fold3 key.
- In between closing (*Best regards,*) and signature (*W.H. Dekker*) an autograph has been placed. This was done by setting the option autograph, which has a default value of 2. Alternative values are 0 (nothing between closing and signature), 1 for white space where an autograph can be placed with a pen after printing, or one of the values 2-9,

which may have been associated with other autograph images. In this case, I have used an autograph image in which I have drawn the boundary box and the *height* (argument 2), *closing* (3), *signature* (4), and *outdent* (5) positions defined in the \autograph command (see the section *Commands*) with red lines.

- The bottom of the letter has (up to) four fields with contact information. This is useful if your logo does not show that information. If it does, you can omit these fields by using the nofooter key, or by not using the footer key, depending on the default set in the style file.
- Note that the footer fields include a cellphone field, but the cellphone number has not been defined, which results in an error message.

### <span id="page-12-0"></span>**5.2 Multiple letters, redefined logo**

Let's try another illustrative example, see figures [2](#page-14-0) and [3:](#page-15-0) we use a modified style file, with a redefined logo, so we don't need a page footer; we use preprinted right-windowed envelopes, so a return address is not needed. Here is the style file (logoletter.sty):

```
\NeedsTeXFormat{LaTeX2e}[1999/12/01]
\ProvidesPackage{logoletter}
 [2010/08/21 v1.1 logoletter style file for isodoc]
\usepackage{fontspec,polyglossia}
\hypersetup{hidelinks}
\setupdocument{
 nofooter,fold2,autograph=1,
 company = The Shiva Shakti Foundation,
 who = Wybo Dekker,
 street = Deilsedijk 60,
 city = Deil,
 zip = 4158 \text{ CH},
 country = The Netherlands,countercode = IN,
 areacode = 31,
 phone = {87 \choose 0.8748496},
 cellphone = {6\15492070},fax = { }{ }{ }website = wybo.xs4all.nl,
  email = wybo@xs4all,
 \text{account} = \{304046221\},
 iban = n161pstb0006238747,bic = psthnl21,addresscenter = 70,
 rightaddress
}
\autograph{2}{19mm}{17}{93}{21}{signblue}
\definecolor{headcolor}{rgb}{.14,.33,.43}
\definecolor{shivablue}{rgb}{.14,.33,.43}
\definecolor{shivaback}{rgb}{.97,.87,.71}
\renewcommand{\logo}{\if@isodoclogo
 \pagecolor{shivaback}
 \begin{textblock}{70}(15,13)
   \includegraphics[scale=.3]{shiva-shakti.png}
 \end{textblock}
 \begin{textblock}{105}(88,15)
   \begin{center}
     \fontspec{ChopinScript}
     \noindent\color{shivablue}{\Huge The Shiva Shakti Foundation}\\[2ex]
     Main Building\quad
     567\textsuperscript{th} floor\quad
     Room 123\quad
```

```
Bangkok
    \end{center}
  \end{textblock}\fi
}
\setmainfont[Ligatures=TeX]{Fontin}
\setdefaultlanguage{english}
\setotherlanguage{dutch}
```
The letter source does not use the autograph key, so the default value of 2 is used; we write it in Dutch and use a larger text, just to see what happens if more than one page is generated:

```
%!lualatex
\documentclass[11pt,twoside]{isodoc}
\usepackage{logoletter}
\setupdocument{
      ourref = 1029,yourletter = May 12,
     yourref = MAPS \frac{434}{ }date = today,
     closing = Kind regards,
   signature = Wybo Dekker,
  enclosures = Isodoc documentatie,
     subject = Sample letter with the isodoc class,
   autograph = 2,
    language = en-GB}
\newcommand{\letterbody}{%
 This is an example of a letter made with the isodoc class.
  It has been compiled with luaLaTeX.
 Note that the date was set to |today|, so the date above the
  letter depends upon the day of compilation.
 The picture in the logo was designed by Pieter Weltevrede.
 The text in the logo is Chopin Script, the body text is Fontin.
 The text\footnote{gathered from the \TeX-distribution} has no meaning,
  its only goal is to get a long letter.
  It's in dutch, so we select that language; note that language setting has
  nothing to do with the language setting in \textbackslash setupdocument.
  \\[2ex]
  \begin{dutch}
    \par\input{body}
  \end{dutch}
}
\begin{document}
\letter[to = Wybo Dekker\\
             Deilsedijk 60\\
             4158 CH Deil,
             opening = Beste Wybo
       ]{\letterbody}
\letter[to = MAPS redactie\\
             Spuiboulevard 269\\
             3311 GP Dordrecht,
             opening = Beste Taco
       ]{\letterbody}
\end{document}
```
In this case, the same letter had to be sent to two different people, with different openings and addresses of course. So the letter's body is separately defined and the \letter command is called twice, with the same body, but different to and opening keys. Figures [2](#page-14-0) and [3](#page-15-0) show the first two pages (the first letter) of this document, which actually has four pages.

<span id="page-14-0"></span>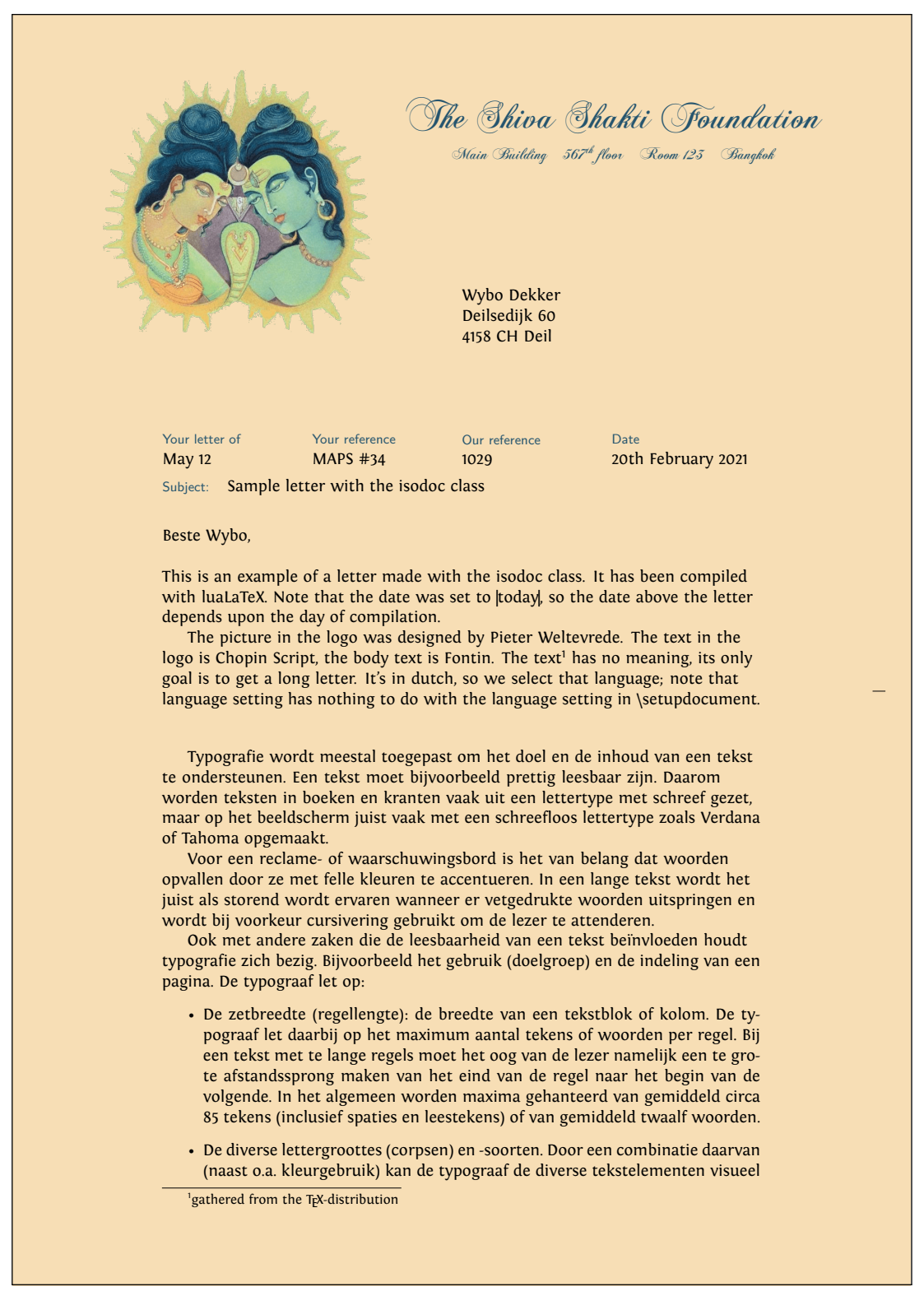

Figure 2: Long letter example with a non-standard logo, page 1

onderscheidend maken en daarmee de inhoudelijke hiërarchie goed visualiseren en ordenen. Letterfamilies bestaan uit diverse lettersoorten, meestal minimaal romein (normaal), vet, cursief en vet-cursief. Er zijn ook uitgebreide letterfamilies, die dan bijvoorbeeld als extra lettersoort vet-cursief, halfvet, extra vet, versmald en verbreed hebben.

- De interlinie: het wit tussen twee regels.
- De regelafstand: de grootte van de letter (het korps) opgeteld bij de grootte van de interlinie. (Voorbeeld: corps 10 punt + 4 punt interlinie geeft een regelafstand van 14 punt.)
- De woordspaties: het wit (de ruimte) tussen twee woorden.
- De letterspatiëring: het wit tussen de letters onderling
- De leestekens
- De gebruikte letterfamilie(s) (lettertypen).
- Het vaste (verticale) tussenwit (bij meerdere kolommen)
- Het bijeenblijven van inhoudelijke eenheden
- Het bijeenblijven van inhoudelijke eenheden

Om een bekend voorbeeld te geven: de staartregel van een alinea die niet alleen boven aan een pagina mag staan (het zogenaamde 'hoerenjong'). Zo bestaat er onder andere ook de 'wees' of de 'weduwe' (uit het engels: the 'widow'). Deze termen staan beiden voor de eerste regel van een alinea die alleen staat onderaan een pagina.

Voor woordenboeken of kranten,<sup>2</sup> waar ruimte schaars is, worden er opzettelijk smalle lettertypen uitgezocht, waardoor het papier efficiënter benut kan worden. De marges worden dan uiteraard ook klein gehouden. Een voorbeeld is de Lexicon (Bram de Does, 1992), die wordt gebruikt in de krant NRC Handelsblad en het woordenboek de Dikke Van Dale.

Sommige aspecten en gewoontes van de typografie zijn universeel: te lange regels, te weinig interlinie en te kleine woordspaties lezen niet prettig. Andere gewoontes zoals het gebruik van aanhalingstekens en gedachtestreepjes verschillen van tijd tot tijd en van land tot land en daarbinnen nog weer van publicatie tot publicatie.

ind regards. Wybo Dekker

**Enclosure:** Isodoc documentatie

<sup>2</sup>en wat u nog maar zelf kunt bedenken...

<span id="page-15-0"></span>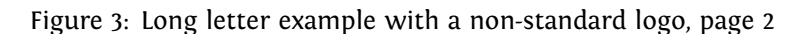

2

## <span id="page-16-0"></span>**6 Usage: invoices**

### <span id="page-16-1"></span>**6.1 A simple invoice**

Invoices (can) have the same structure as letters, except that the \opening isn't «Dear Somebody» anymore, but something like «Invoice». And the \closing doesn't say «Best regards», but may provide payment information. And the body is not a simple text, but a table with descriptions of things to be paid, and the corresponding amounts of money.

An example, as usual, is most instructive:

```
\documentclass{isodoc}
\usepackage{invoice}
\setupdocument{
   ourref = 8234,
     date = 20060401,
  subject = Declaratie verzending aanmaningen,
       to = NTG\\Maasstraat 2\\5836 BB Sambeek
}
\begin{document}
\invoice[payref=123]{
 \itable{
    \iitem{enveloppen}{6,60}
    \iitem{postzegels}{9,00}
    \itotal[Subtotaal]{15,60}
  }
  \\[3ex]\paymentdata
}
\end{document}
```
The invoice style file used here looks like:

```
\NeedsTeXFormat{LaTeX2e}[1999/12/01]
\ProvidesPackage{invoice}
  [2010/08/21 v1.1 example style for isodoc]
\RequirePackage[english,dutch]{babel}
\setupdocument{
 accountname = W.H.\,\\,, Dekker,addresscenter = 67,
 areacode = 31,cellphone = 6\backslash, 3033\backslash, 3955,
 city = Deil,company = Wybo Dekker,
 country = The Netherlands,
 countrycode = NL,email = wybo@xs4all.nl,fold3,
 footer,
 iban = \soshape n194rabo0304046221,language = nl-NL,opening = L.S.,phone = 87\backslash,8748496, % phone numbers without leading 0:
 return,
 street = Deilsedijk 60,
 term = 14,
 website = www.xs4all.nl,who = Wybo Dekker,
  zip = 4158 \text{ CH},
}
```
The result is shown in figure [4.](#page-17-0)

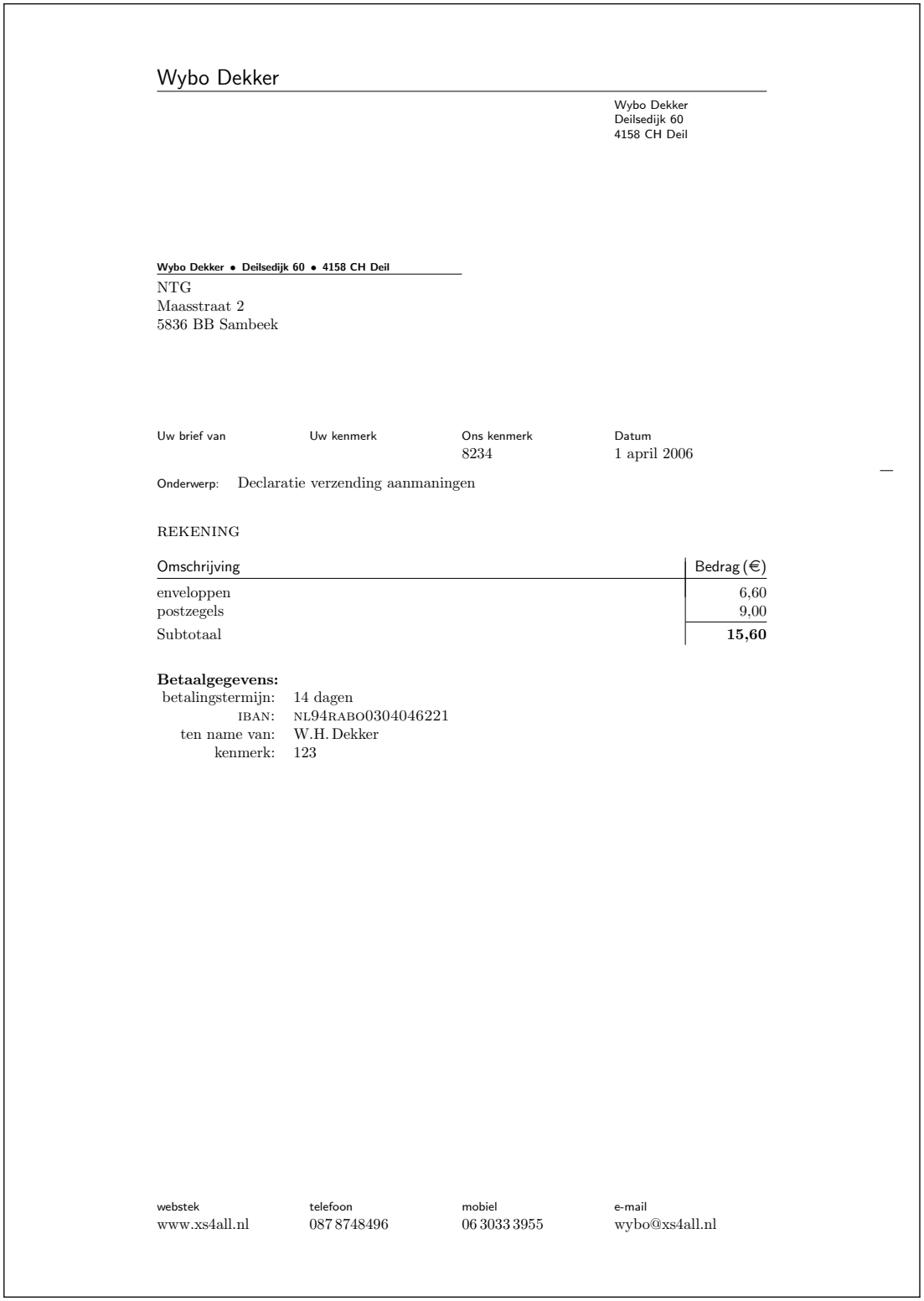

<span id="page-17-0"></span>Figure 4: Invoice example

## <span id="page-18-0"></span>**6.2 Invoice with redefined logo**

When the accept option is used, the invoice will be created with an invoice form on the lower third part of the page. Here is an example:

```
\documentclass{isodoc}
\usepackage{accept}
\setupdocument{accept,
  acceptdesc=NTG\\2006,
  acceptdescription=Contributie 2006,
  acceptreference=4000 0000 2006 0308,
  date=20060503,
  subject=Contributie 2006,
 nofooter
}
\begin{document}
\invoice[
 to=W.H. Dekker\\Deilsedijk 60\\4158 CH Deil,
 acceptaccount=304046221,
 accepteuros=40,
 acceptcents=00,
  ourref=308,
]{\itable{\iitem{Contributie NTG voor 2006}{40,00}}\\[3ex]
  \paymentdata
}
\end{document}
```
Normally such invoices are printed on preprinted paper with an easily detachable, perforated form. In this example, the form itself has been printed, too. The graphicx and textpos packages have already been made available by the isodoc class. Figure [5](#page-19-0) shows the output of this example.

## <span id="page-18-1"></span>**7 Example files**

isodoc comes with several examples. Each example has a source file, a style file, and some image files. The files can be generated from isodoc.dtx by running luatex isodoc.ins. After that, they can all be compiled, together with the isodoc documentation, by running make. If you want to experiment with the examples by changing them, then compile them individually with make <example>.pdf, because with just make the isodoc documentation will be recompiled, as the examples are part of it.

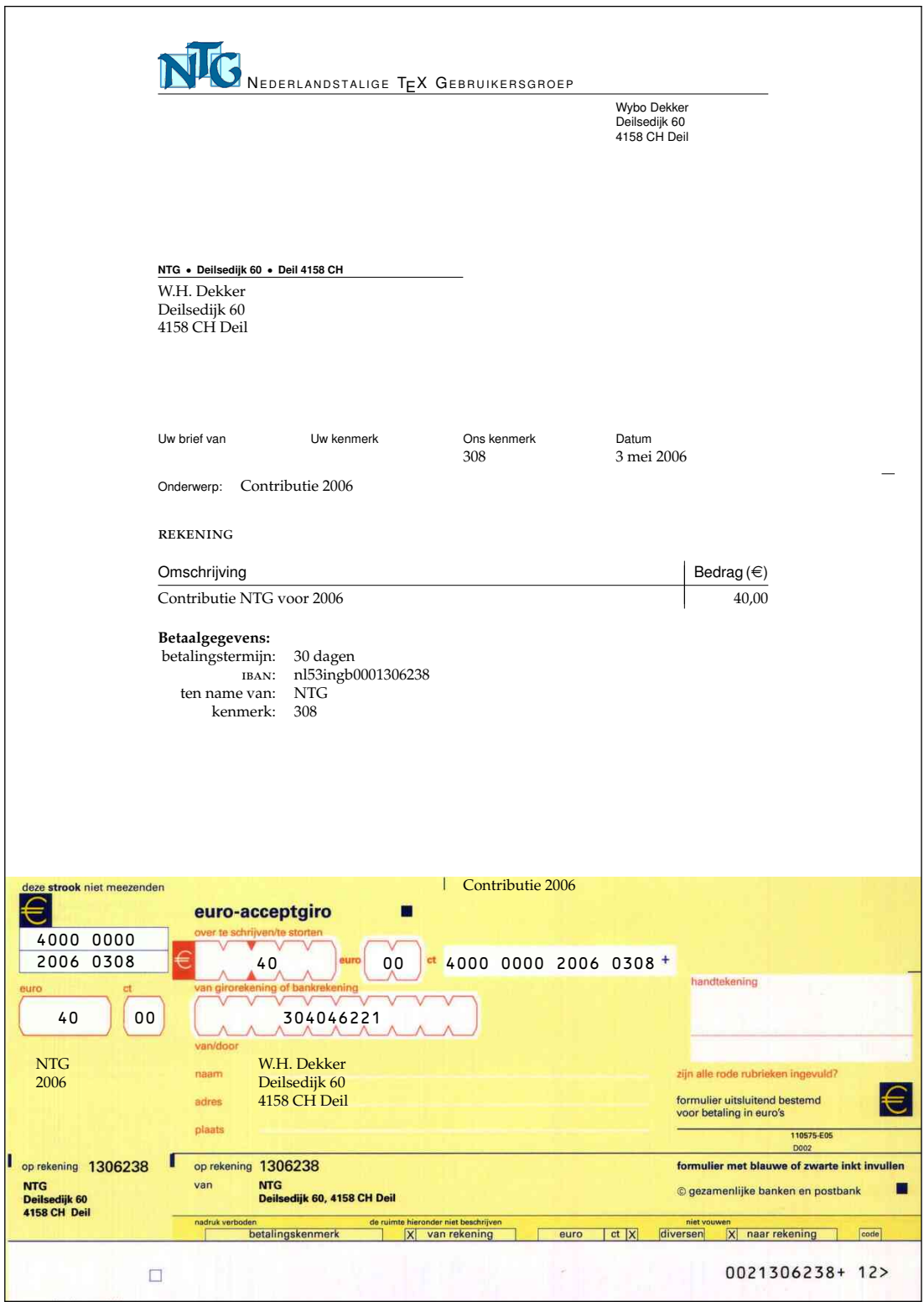

<span id="page-19-0"></span>Figure 5: Invoice example with accept form

## <span id="page-20-0"></span>**8 Implementation**

The basis is the article class with all options:

```
1 (*class)
2 \ifx\pdfoutput\undefined\else%
3 \ifnum\pdfoutput=1\else%
4 \ClassError{isodoc}{Compile me with pdflatex, lualatex or xelatex!}{}
5 \sqrt{fi}6 \fi
7 \DeclareOption*{\PassOptionsToClass{\CurrentOption}{memoir}}
8 \ProcessOptions
9 \LoadClass{memoir}
```
We use \ctable floats here, and we need ctable's commands for decent spacing in tables and more. ctable also brings us array, tabularx, color, and xkeyval. eurosym is used for the euro symbol.

```
10 \RequirePackage{xcolor,tabularx,graphicx,xstring,calc}
11 \RequirePackage{forarray,longtable}
```
Since the name of the package contains 'iso', make the page A4. For textpos, divide the page in 210 columns of 1mm each and 297 rows, 1mm each. The page is vertically divided in 6 columns of 35mm each: a left margin, 4 fields, and a right margin.

```
12 \setstocksize{297mm}{210mm}
13 \settrimmedsize{\stockheight}{\stockwidth}{*}
14 \settypeblocksize{237mm}{140mm}{*}
15 \setlrmargins{*}{*}{1}
16 \setulmargins{35mm}{*}{*}
17 \setheadfoot{\baselineskip}{\baselineskip}
18 \checkandfixthelayout
19 \RequirePackage[absolute,overlay]{textpos}
20 \TPGrid{210}{297}
```
Several colors can be changed, by using the \definecolor command; the defaults (all black) are set here:

headcolor headcolor: color for the header and footer field texts

```
headingcolor headingcolor: color for the fancy headings
```
markercolor markercolor: color for the folding marks

```
21 \definecolor{headcolor}{gray}{0}
```

```
22 \definecolor{headingcolor}{gray}{0}
```

```
23 \definecolor{markercolor}{gray}{0}
```
Use fancy headings, except for the first page. The heading, on a rule, looks like:

To: John Doe (April 1st, 2006) **Page 2 of 3** 

```
24 \RequirePackage{fancyhdr}
           25 \pagestyle{fancy}
           26 \AtBeginDocument{\addtolength{\headheight}{\baselineskip}}
           Background color for signaling items that should have been defined, but weren't:
           27 \definecolor{isodocpink}{rgb}{1,.7,.7}
           28 \def\Undefined#1{\fboxsep1pt\colorbox{isodocpink}{\strut Undefined #1}}
headfont A small sans serif font is used for header and footer field names and the sender's address
          information. The idea is that this is used for all pre-printed text on the letter paper.
```
29 \def\headfont{\footnotesize\sffamily\color{headcolor}}

## <span id="page-21-0"></span>**8.1 The options and their defaults**

### <span id="page-21-1"></span>**8.1.1 General options**

```
shift The default shift is 0mm,0mm. The shift option moves the output to the right and down:
            30 \def\@xyshift#1,#2@@@{\def\@xshift{#1}\def\@yshift{#2}}
            31 \define@key{isodoc}{shift}{%
            32 \@xyshift#1@@@
            33 \AtBeginDocument{\textblockorigin{\@xshift mm}{\@yshift mm}}
            34 }
           The vertical option prints a vertical bar in invoices between description and amount – (this
 vertical is the default), the novertical option suppresses it.
novertical_{35 \define@key}{isodoc}{vertical}[\verticaltrue]{\verticaltrue}
            36 \define@key{isodoc}{novertical}[\verticaltrue]{\verticalfalse}
            37 \newif\ifvertical\verticaltrue
            Several items in the letter/invoice will be different in documents that are to be sent abroad;
   foreign this is set with the foreign option, false by default:
            38 \define@key{isodoc}{foreign}[\foreigntrue]{\foreigntrue}
            39 \newif\ifforeign\foreignfalse
   cityzip By default, the zip code is typeset before the city. The cityzip option reverses this:
            40 \define@key{isodoc}{cityzip}[\cityziptrue]{\cityziptrue}
                                                        \newif\ifcityzip\cityzipfalse
  language Set the language; en-GB, set at the \EndOfClass is the default.
            42 \define@key{isodoc}{language}{
            43 \StrSubstitute{#1}{-}{}[\@iso]\csname isodoc@\@iso\endcsname}
 ordinalss Ordinal suffixes (like st, nd, rd, th) in dates are put on the line by default, but they can be set
            superscript with the ordinalss option:
            44 \define@key{isodoc}{ordinalss}[\@isodocordinalsstrue]{%
            45 \ifx\yourlettertext\undefined%
            46 \@isodocordinalsstrue
            47 \else
            48 \ClassError{isodoc}{
            49 You must use the ordinalss option before any language option}
            50 \fi}
            51 \newif\if@isodocordinalss\@isodocordinalssfalse
     fill The default is to have left, but not right justification, allowing for hyphenation in extreme
   nofill cases:
            52 \define@key{isodoc}{fill} []{\rightskip=1\rightskip}
            53 \define@key{isodoc}{nofill}[]{\rightskip=0mm plus 35mm}
            54 \rightskip=0mm plus 35mm
```
### <span id="page-21-2"></span>**8.1.2 Logo**

```
company The logo, by default, consists of a large company or personal name on top a rule, with a contact
logoaddress
       who
    street
      city
56 \define@key{isodoc}{nologo}[\@isodoclogofalse]{\@isodoclogofalse}
       zip
   country
countrycode
           person's name (probably your own name) and address hanging under the rule. Its contents
           are defined by the following options:
            55 \define@key{isodoc}{logo}[\@isodoclogotrue]{\@isodoclogotrue}
                                           \newif\if@isodoclogo\@isodoclogotrue
            58 \define@key{isodoc}{company} {\def\company{#1}}
            59 \def\company{\Undefined{company}}
            60 \define@key{isodoc}{logoaddress}{\def\logoaddress{#1}}
            61 \def\logoaddress{}
            62\define@key{isodoc}{who} {\def\who{#1}}
            63 \def\who{\Undefined{who}}
            64 \define@key{isodoc}{street} {\def\street{#1}}
            65 \def\street{\Undefined{street}}
```

```
66 \define@key{isodoc}{city} {\def\city{#1}}
67 \def\city{\Undefined{city}}
68 \define@key{isodoc}{country} {\def\country{#1}}
69 \def\country{\Undefined{country}}
70 \define@key{isodoc}{countrycode}{\def\countrycode{#1}}
71 \def\countrycode{\Undefined{countrycode}}
72 \text{define@key} {\def\zip{#1}}
73 \def\zip{\Undefined{zip}}
74 \def\prezip{\ifforeign\countrycode-\else\fi}
```
### <span id="page-22-0"></span>**8.1.3 Address window**

leftaddress The address can be positioned vertically with the addresscenter option; the default is 63.5mm. rightaddress This is the vertical position of the center of the address. Horizontally, the address is positioned addresscenter either left or right, depending on the leftaddress or rightaddress options being used. In addresswidth the first case, the address start at x=35mm, which is the left margin (the default), and thus in line with the first header field, in the second case at 105mm, in line with the one-but-last header field.

```
75 \define@key{isodoc}{leftaddress} []{\def\xaddress{35}}
76 \def\xaddress{35}
77 \define@key{isodoc}{rightaddress}[]{\def\xaddress{105}}
78 \define@key{isodoc}{addresscenter} {\def\@addresscenter{#1}}
79 \def\@addresscenter{63.5}
80 \define@key{isodoc}{addresswidth} {\def\@addresswidth{#1}}
                               \def\@addresswidth{70}
```
to The to option takes the addressee's address lines. Use \\ to separate lines. The info will be split by \processto on the first \\ separator into the addressee's name (\toname) and his address (\toaddress) The \toname will be reported in the pdf's document properties. However, this works only if the to key is set, with \setupdocument, in the preamble. If several letters are composed, to is normally set in the \letter or \invoice commands and thus is not seen by the \hypersetup, which is called \AtBeginDocument; so set the defaults to Various people for the \toname and make the address undefined:

```
82 \define@key{isodoc}{to}{\processto{#1}}\def\toname{Various people}
83 \def\toaddress{\Undefined{to}}
84 \long\def\processto#1{\xproc #1\\@@@\ifx\toaddress\empty
85 \else \yproc #1@@@\fi}
86 \long\def\xproc #1\\#2@@@{\gdef\toname{#1}\gdef\toaddress{#2}}
87 \long\def\yproc #1\\#2@@@{\gdef\toaddress{#2}}
```
return The default is to have no return address; but this can be changed by using the return (either noreturn in the style file or in the source) or, if the default was changed in the style file, remove it with returnaddress noreturn in the source. Company and country names are often too long to fit in the address window. Or you may want to define an entirely different return address. The returnaddress option is provided to redefine the return address:

```
88 \define@key{isodoc}{return} []{\returntrue}
89 \newif\ifreturn\returnfalse
90 \define@key{isodoc}{noreturn} []{\returnfalse}
91 \define@key{isodoc}{returnaddress}{\def\returnaddress{#1}}
```
### <span id="page-22-1"></span>**8.1.4 Header**

header A header is switched on or off with the header and noheader options. The default is to have noheader a header.

```
92 \define@key{isodoc}{header} []{\headertrue}
93 \newif\ifheader\headertrue
94 \define@key{isodoc}{noheader}[]{\headerfalse}
```
bodyshift The header is the start of the body. It is initially positioned at 98mm from the top of the paper, but it can be shifted with the bodyshift option.

```
95 \define@key{isodoc}{bodyshift} {\advance\headerpos#1}
96 \newcount\headerpos\headerpos=98
97 \newcount\footerpos\footerpos=275
98 \newcount\subjectpos
99 \newcount\openingpos
100 \newcount\textskip
```
The \paymentdata command prints a tabular with payment data, as far as they are not empty. The selection and order of those data are defined with the footorder option; the default is to print all non-empty values.

```
101 \define@key{isodoc}{paymentorder} {\def\isodoc@paymentorder{#1}}
102 \def\isodoc@paymentorder{term;bankname;bic;routingno;iban;accountno;%
103 accountname;payref;vatno;chamber}
```
### <span id="page-23-0"></span>**8.1.5 Footer**

footer A footer is switched on or off with the footer and nofooter options. The default is the have nofooter no footer.

```
104 \define@key{isodoc}{footorder} {\def\isodoc@footorder{#1}}
105 \def\isodoc@footorder{website;phone;cellphone;email}
106 \define@key{isodoc}{footer} []{\footertrue}
107 \newif\iffooter\footerfalse
108 \define@key{isodoc}{nofooter}[]{\footerfalse}
```
areacode If there *is* a page footer, only those fields will be displayed which are not empty. Currently the phone phoneprefix fields. Phone and fax number will be prefixed with a 0, unless the foreign option was used: cellphone fax option, which is «Undefined area code» by default. phone, cellphone, fax, email, website and creditorid are recognized as possible footer then the prefix will be  $+n\gamma$ ,, where nn is the area code. The latter is set with the areacode

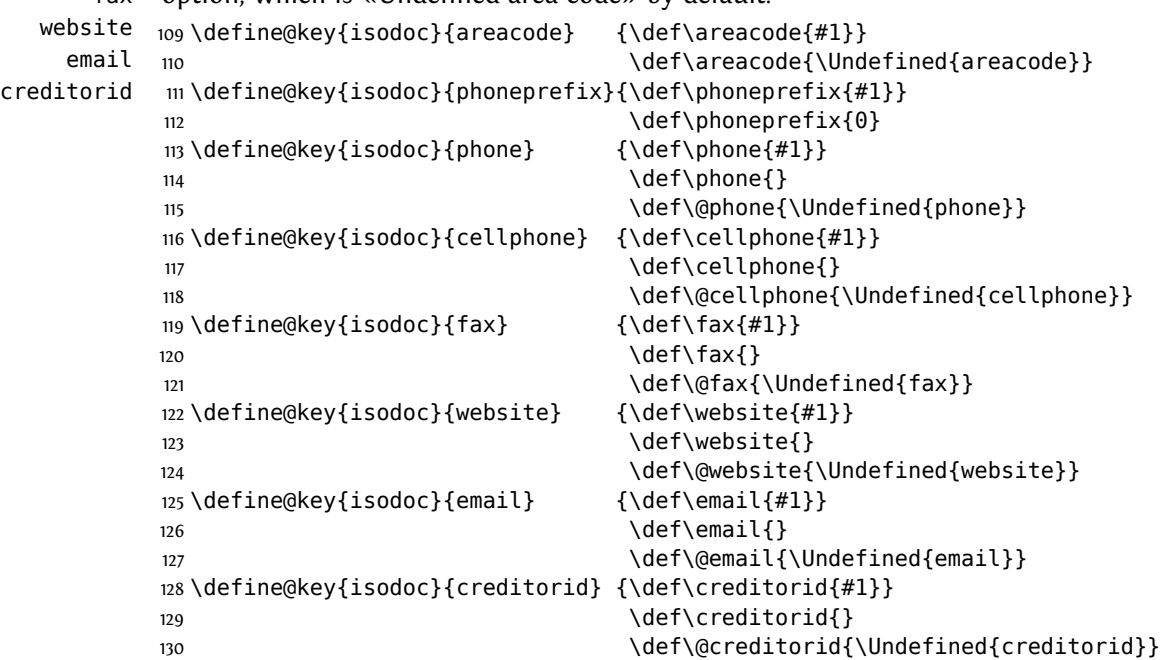

#### <span id="page-23-1"></span>**8.1.6 Folding mark**

nofold The default is to have no folding mark. So start with the folding mark position outside the paper boundaries:

```
131 \define@key{isodoc}{nofold}[]{\yfold=-1mm}
132 \newdimen\yfold\yfold=-1mm
```
foldleft The folding mark is in the right margin, but it can be moved to the left margin with the foldright

foldleft option, or, if made that the default in your style file, back to the right margin with the foldright option:

133 \define@key{isodoc}{foldleft}[]{\xfold=9mm}

134 \newdimen\xfold\xfold=201mm

135 \define@key{isodoc}{foldright}[]{\xfold=201mm}

fold2 The envelope for double folded A4 is C5: 162x220mm, window 40x110mm, upper left corner at 20x50mm. Fold the A4 to have a tolerance of 2mm at top and bottom, by putting the fold mark at 162-4=158 mm.

136 \define@key{isodoc}{fold2}[]{\yfold=158mm}

fold3 The envelope for triple folded A4 is DL: 110x220mm, Fold the A4 to have a tolerance of 1.5mm at top and bottom, by putting the fold mark at 110-3=107mm.

137 \define@key{isodoc}{fold3}[]{\yfold=107mm}

fold For non-standard envelopes and paper formats the position of the folding mark can be set at any position (in mm) from the top of the paper:

138 \define@key{isodoc}{fold}{\yfold=#1mm}

### <span id="page-24-0"></span>**8.1.7 Header fields**

There are four header fields, each one quarter of the \textwidth wide. Under those, if the subject has been defined, a subject line. The header position is 98mm by default, but it can be ourref shifted with the bodyshift option.

```
yourref
yourletter
         139 \define@key{isodoc}{ourref} {\def\ourref{#1}}
        140 \def\ourref{}
         141 \define@key{isodoc}{yourref} {\def\yourref{#1}}
         142 \def\yourref{}
         143 \define@key{isodoc}{yourletter}{\def\yourletter{#1}}
         144 \def\yourletter{}
```
date The date must be entered in either of three formats: yyyy-mm-dd, yyyymmdd or the string today (*not* \today!). Here we check that a correct format is offered and that the values for mm and dd are in the range 1–12 and 1–31 respectively. The string today sets the date to today's date.

```
145 \define@key{isodoc}{date}{\@isomakedate{#1}}
```
forcedate If you know what you do you can substitute anything you like for the date by using the forcedate option instead of date:

146 \define@key{isodoc}{forcedate}{\def\@forcedate{#1}}\def\@forcedate{}

subject The subject is empty by default and will be typeset only if you give it a value.

```
147 \define@key{isodoc}{subject}{\def\subject{#1}}
```
148 \def\subject{}

opening The opening, something like «Dear Reader», is set by the opening option; the default is openingcomma «Undefined opening». It is followed by a comma, unless the openingcomma has been used to set it to a different character, like a semicolon or an exclamation mark.

```
149 \define@key{isodoc}{opening} {\def\opening{#1}}
150 \def\opening{\Undefined{opening}}
151 \define@key{isodoc}{openingcomma}{\def\@openingcomma{#1}}
152 \{ \}
```
### <span id="page-24-1"></span>**8.1.8 Closing, autograph, signature**

closing The closing, something like «Best regards», is set by the closing option; the default is «Undefined closing». It will be separated from the text with whitespace, which can be changed, preferably in a style file, with the closingskip length, which is 2\baselineskip by default.

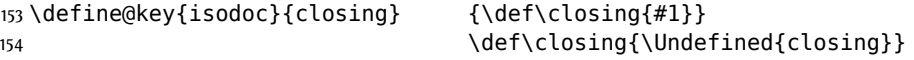

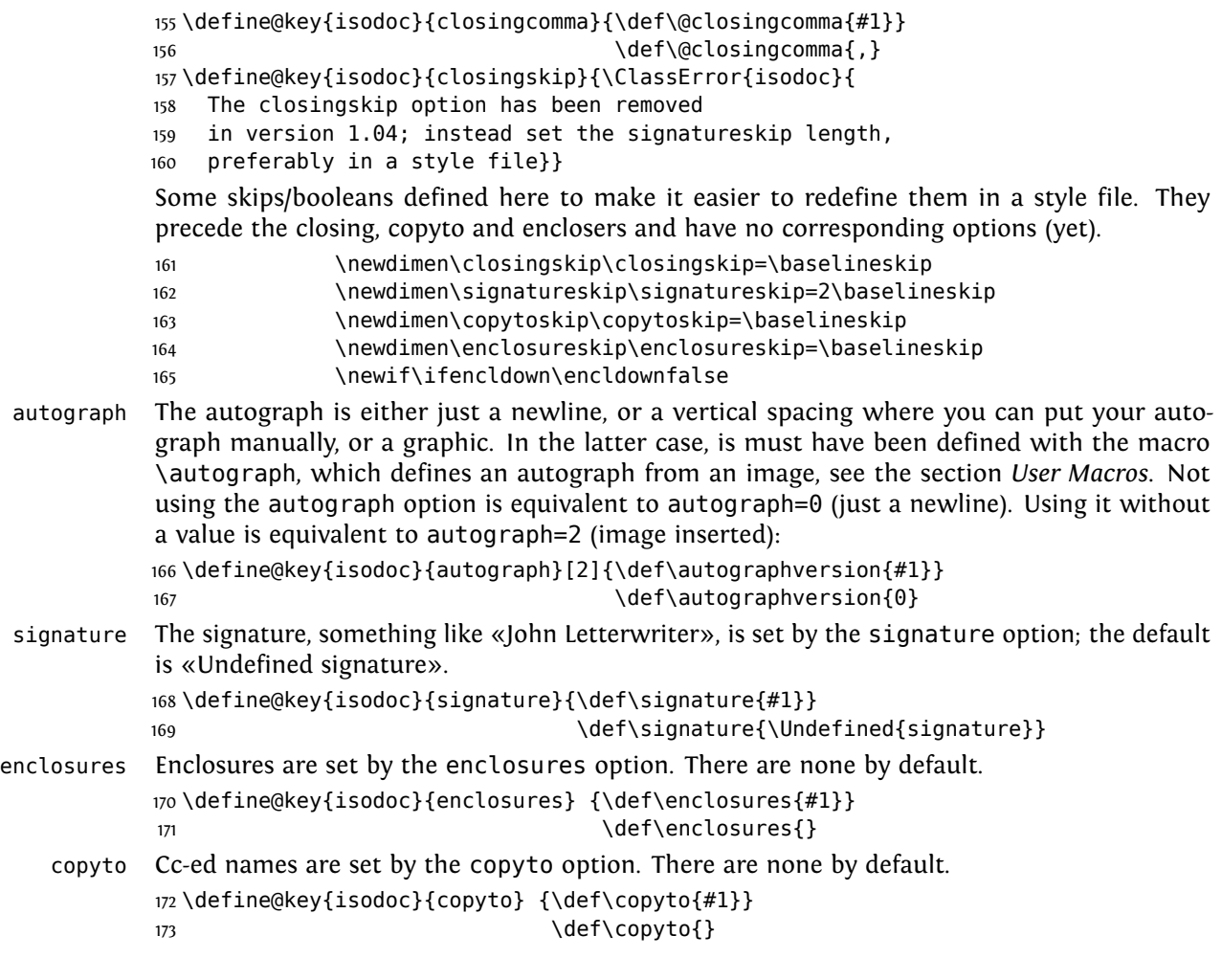

## <span id="page-25-0"></span>**8.1.9 Invoice specific data**

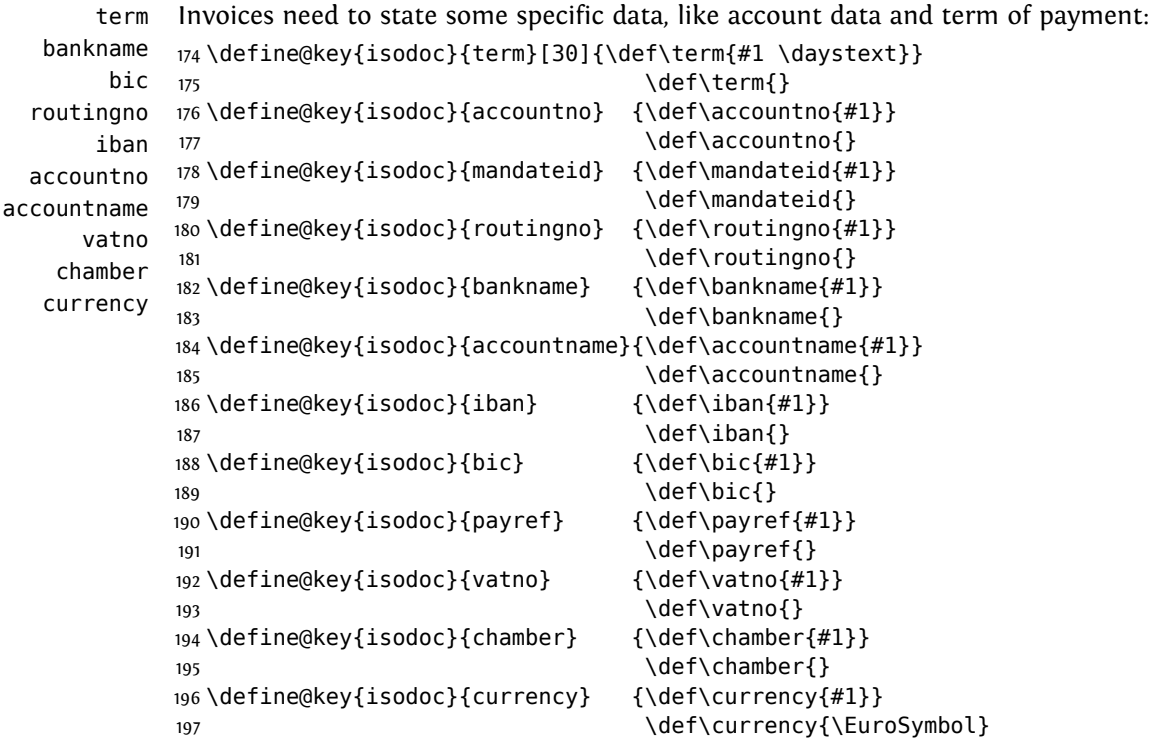

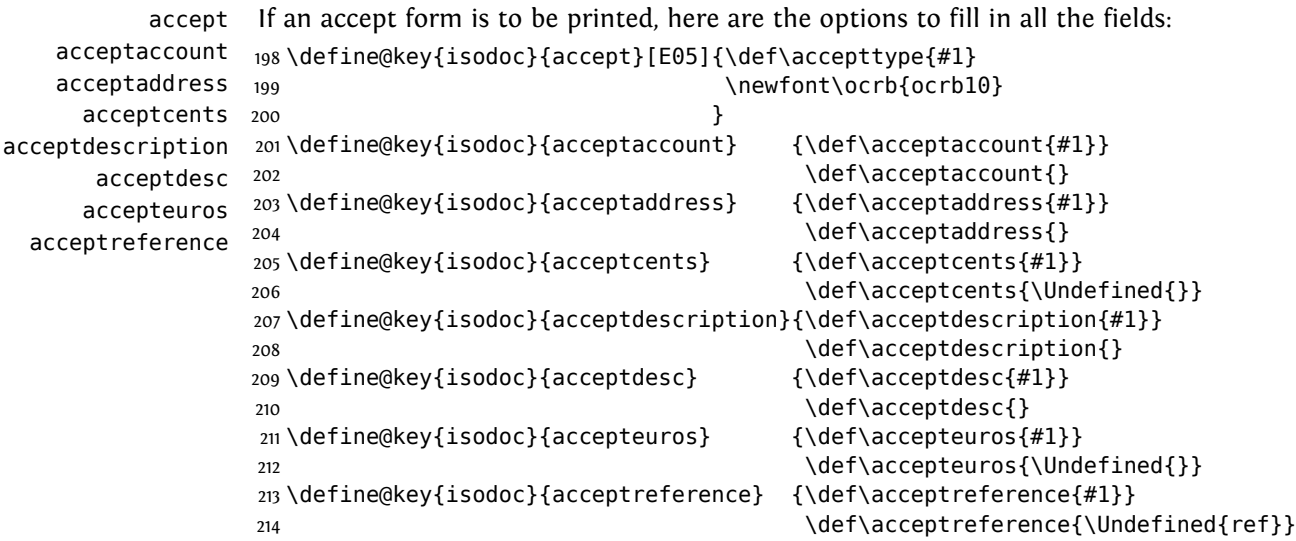

For now, we define field positions for the E05 accept form only; when data for other forms become available, the content of \accepttype will have to be checked. Here is a rough layout of the E05 accept form – the last character tells if the items are typeset in left-aligned (L) or centered (C) boxes:

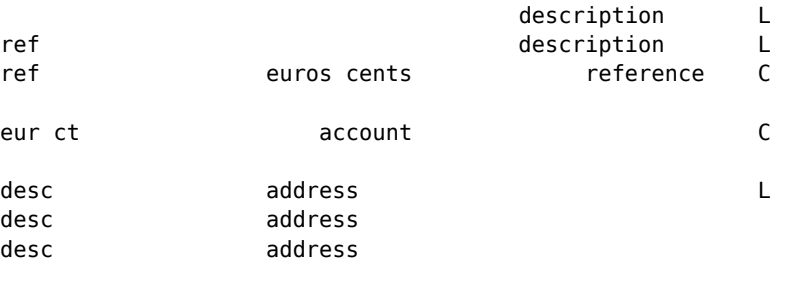

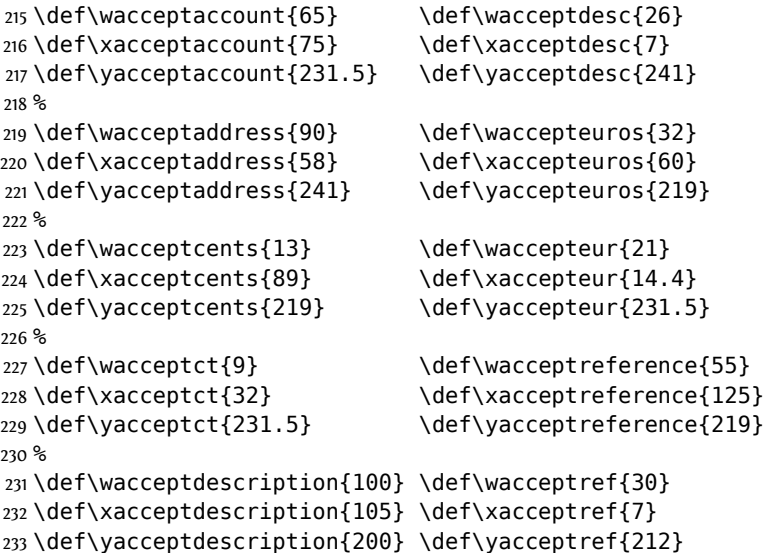

This is the \baselineskip for the two-line reference of the detachable strip: \newdimen\acceptreferenceskip\acceptreferenceskip=5.15mm

### <span id="page-26-0"></span>**8.2 User Macros**

Some symbols taken from marvosym.sty:

```
235 \newcommand{\@isodocsym}{%
236 \fontfamily{mvs}\fontencoding{U}%
237 \fontseries{m}\fontshape{n}\selectfont
238 }
239 \def\EuroSymbol {{\@isodocsym\char164}}
240 \def\EUROSymbol {{\@isodocsym\char99 }}
241 \def\LetterSymbol {{\@isodocsym\char66 }}
242 \def\EmailSymbol {{\@isodocsym\char107}}
243 \def\PhoneSymbol {{\@isodocsym\char84 }}
244 \def\MobileSymbol {{\@isodocsym\char72 }}
245 \let\EUR\EuroSymbol
```
The autograph is either just a newline, or a vertical spacing where you can put your autograph manually, or a graphic. In the latter case, is must have been defined with the macro \autograph, which defines an autograph from an image.<sup>[10](#page-27-0)</sup>

Arguments (positions and outdents are taken as integer percentages of the image height, from the top of the image):

- arg 1:  $2,3,...9$ : autograph number; will be translated internally to define \autographA, \autographB... \autographH
	- 2: height of the image
	- 3: closing baseline position
	- 4: signature baseline position
	- 5: outdent in the margin
	- 6: the image (jpg, png, pdf...)

#### \autograph

\newdimen\iso@outdent

\newdimen\iso@signpos

\newdimen\iso@down

\newdimen\iso@closingpos

The arguments 3-5 of autograph have changed from dimens in versions up to 0.11 to integer numbers in version 1.00 and later. The iso@isNum macro will prevent the appearance of incomprehensible error message by issuing a class error if one of the arguments is not a number.

```
250 \def\iso@isNum#1#2{%
251 \sbox\z@{\@tempcnta=0#1\relax}
252 \ifdim\wd0>\z@\relax\ClassError{isodoc}%
253 {Argument #2 of autograph must be a number!}%
254 {You are probably using the oldstyle autograph arguments}\fi
255 }
256 \def\autograph#1#2#3#4#5#6{%
257 \iso@isNum{#3}{3}\iso@isNum{#4}{4}\iso@isNum{#5}{5}
258 \ifnum #1<2
259 \ClassError{isodoc}
260 {autograph #1 cannot be changed (first arg must be 2..9)}{}
261 \fi
262 \ifnum #1>9
263 \ClassError{isodoc}
264 {autograph #1 cannot be changed (first arg must be 2..9)}{}
265 \fi
266 \bgroup
267 \lccode`2=`A \lccode`6=`E
268 \lccode`3=`B \lccode`7=`F
269 \lccode`4=`C \lccode`8=`G
270 \lccode`5=`D \lccode`9=`H
271 \lowercase{\def\temp{#1}}%
```
<span id="page-27-0"></span><sup>&</sup>lt;sup>10</sup>Thanks, Hans Hagen and Piet van Oostrum, for its definition

```
272 \expandafter\egroup\expandafter\def\csname autograph\temp\endcsname{%
273 \vskip-2\baselineskip%
274 \setlength{\iso@down}{#2*#3/100-#2-2\baselineskip}
275 \setlength{\iso@outdent}{-#2*#5/100}
276 \setlength{\iso@signpos}{#2*(#4-#3)/100}
277 \hspace*{\iso@outdent}%
278 \raisebox{\iso@down}[0pt][0pt]{\includegraphics[height=#2]{#6}}%
279 \\[\baselineskip]%
280 \ifx\closing\empty\else
281 \closing\@closingcomma\\[\iso@signpos]\\[-2\baselineskip]
282 \fi%
283 \signature%
284 }
285 }
```
#### <span id="page-28-0"></span>**8.2.1 Logo**

The logo, by default, consists of a large company name on top a rule, with a contact person's \logo name (probably your own name) and address hanging under the rule.

```
286 \newcommand{\zippedcity}{%
               287 \ifcityzip\city\ \prezip\zip\else
               288 \prezip\zip\ \city\fi
               289 }
               290 \newcommand{\logo}{\if@isodoclogo%
               291 { \parskip=0pt\parindent=0pt
               292 \begin{textblock}{140}[0,1](35,20)%
               293 \textsf{\LARGE\company}\\[-1.7ex] % large company name
               294 \rule{\hsize}{.3pt} % on top a rule
               295 \end{textblock}
               296 }
               297 \isodoc@Tbox{140}{22}{35}{\noindent
               298 \footnotesize\sffamily
               299 \ifx\empty\logoaddress%
               300 \ifx\who\empty\else\who\\\fi
               301 \ifx\street\empty\else\street\\\fi
               302 \zippedcity
               303 \ifforeign\\\country\fi
               304 \else\logoaddress\fi
               305 }\fi
               306 }
\returnaddress
               307 \def\returnaddress{%
               308 \company\\
               309 \street\\
               310 \zippedcity
               311 \ifforeign\\\country\fi
               312 }
\setupdocument
               313 \newcommand{\setupdocument}[1]{
               314 \setkeys{isodoc}{#1}
               315 }
 \@isomakedate isomakedate sets the \year, \month and \day counters for \@iso@date. The argument can
               have one of three forms:
                  1. yyyymmdd
```
- 2. yyyy-mm-dd
- 3. today that is: the string "today" (*not* \today!)

The resulting \date format depends on the language option, that is: the month is in that language, and the formatting is according to the usage in the language. The value for dd may be 00; in that case the day will not be reported. Some examples, assuming language=en-GB:

```
2013-01-01 1st January 2013
              2013-01-00January 2013
              20130101 1st January 2013
              20130100 January 2013
              today 3rd June 2013 assuming that's today's date
              316 \newcount\@isoyear \@isoyear=\year \year=0
              317 \newcount\@isomonth \@isomonth=\month
              318 \newcount\@isoday \@isoday=\day
              319 \def\@isomakedate#1{
             320 \StrSubstitute[2]{#1}{-}{}[\@iso@arg]
              321 \IfStrEq{\@iso@arg}{today}{
              322 \year=\@isoyear
              323 \month=\@isomonth
              324 \day=\@isoday
              325 }{\IfInteger{\@iso@arg}{}{\ClassError{isodoc}{
             326 Illegal date: not yyyymmdd | yyyy-mm-dd | today}{}\fi}
              327 \StrLeft{\@iso@arg}{4}[\@iso]\year=\@iso
             328 \StrRight{\@iso@arg}{2}[\@iso]\day=\@iso
             329 \StrMid{\@iso@arg}{5}{6}[\@iso]\month=\@iso
             330 }
              331 \ifnum\month > 12 \ClassError{isodoc}{Illegal date: month>12}{}\fi
              332 \ifnum\day > 31 \ClassError{isodoc}{Illegal date: day>31}{}\fi
              333 }
       \date \date displays the date. Its value is that of forcedate if that option was used; otherwise it
              is undefined, unless the date option was used.
              334 \def\date{%
              335 \ifx\@forcedate\empty%
             336 \ifnum\year=0\Undefined{date}\else\@isodate\fi
              337 \else\@forcedate\fi
             338 }
\paymentdata Print a table with payment information. Shows all on-empty data. However, if the value of
              \payref is empty, it will be replaced with \ourref (used in the header fields, may also be
              empty.) First collect (see here) non-empty data in a tabular body, then use that in the tabular:
             339 \newcommand{\isodoc@paymentbody}{%
             340 \gdef\isodoc@body{}%
              341 \ForEachX{;}{%
             342 \setbox0=\hbox{\csname\thislevelitem\endcsname}%
              343 \ifdim\wd0=0pt\else%
             344 \protected@xdef\isodoc@body{%
              345 \isodoc@body
             346 \csname\thislevelitem text\endcsname: &
             347 \csname\thislevelitem\endcsname \protect\\
             348 }%
             349 \fi%
             350 }{\isodoc@paymentorder}
              351 \isodoc@body%
              352 }
              353 \def\paymentdata{
             354 \textbf{\paymentdatatext:}\\
              355 \begin{tabular}{@{}rl@{}}
             356 \isodoc@paymentbody
              357 \end{tabular}
             358 }
              paymentdata was earlier called accountdata; now obsolete:
             359 \newcommand{\accountdata}{%
             360 \ClassWarning{isodoc}{%
              361 Instead of the obsolete command \protect\accountdata,
```

```
362 please use \protect\paymentdata.
```
}%

\paymentdata

}

The \showkeys command is useful for debugging. It prints a table showing the current values \showkeys of most keys.

> \def\@isodocmp#1{ \begin{minipage}[t]{\hsize} \mbox{} #1\\[-1.8ex] \mbox{} \end{minipage} } \def\showkeys{% \begin{longtable}{rl} acceptaccount & \acceptaccount\\ acceptaddress & \acceptaddress\\ acceptcents & \acceptcents\\ 378 acceptdesc & \@isodocmp{\acceptdesc}\\ acceptdescription & \acceptdescription\\ accepteuros & \accepteuros\\ acceptreference & \acceptreference\\ accountname & \accountname\\ accountno & \accountno\\ 384 areacode & \areacode\\ 385 bankname & \bankname\\ bic & \bic\\ cellphone & \cellphone\\ 388 chamber & \chamber\\ city & \city\\ closing & \closing\\ **company & \company\\** 392 copyto & \@isodocmp{\copyto}\\ country & \country\\ countrycode & \countrycode\\ currency & \currency\\ email & \email\\ enclosures & \@isodocmp{\enclosures}\\ **fax & \fax\\**  iban & \iban\\ logoaddress & \logoaddress\\ opening & \opening\\ ourref & \ourref\\ payref & \payref\\ **phone & \phone\\**  phoneprefix & \phoneprefix\\ returnaddress & \@isodocmp{\returnaddress}\\ routingno & \routingno\\ signature & \@isodocmp{\signature}\\ street & \street\\ subject & \subject\\ term & \term\\ vatno & \vatno\\ website & \website\\ who & \who\\ yourletter & \yourletter\\ yourref & \yourref\\ zip & \zip\\ \end{longtable} }

hyperref is needed in all docs for the pdfinfo settings

```
420 \AtEndOfClass{%
               421 \RequirePackage{hyperref}
               422 \RequirePackage{memhfixc}
               423 }
@isodocheadXX We define the heading parts here in order to allow for easy adaptations in style files.
               424 \def\@isodocheadL{\totext:{} \toname{} (\date)}
               425 \def\@isodocheadC{}
               426 \def\@isodocheadR{\pagetext\ \thepage\ \oftext{}
               427 \begin{NoHyper}\pageref{LastPageOf\thelettercount}\end{NoHyper}
               428 }
               429 \def\@isodocheadbox#1{\mbox{\color{headingcolor}#1}}
@isodocfootXX We define the footing parts here in order to allow for easy adaptations in style files. Note
               that, if you redefine any of these, you will probably have to create some footer space with
               \geometry{foot}.
               430 \def\@isodocfootL{}
               431 \def\@isodocfootC{}
               432 \def\@isodocfootR{}
      \itable \itable inserts an invoice table; arg1 should be the rows of the table.
               433 \def\isodoc@bara{\raisebox{-1ex}{\rule{0pt}{3ex}}}
               434 \def\isodoc@barb{\rule{0pt}{2.7ex}}
               435 \def\isodoc@barc{\rule{0pt}{1ex}}
               436 \def\itable#1{\arrayrulewidth0.05em%
               437 \ifvertical
               438 \begin{tabularx}{\hsize}{@{}X|r@{}}%
               439 \sffamily\descriptiontext &
               440 \sffamily \amounttext\,(\currency)\isodoc@bara\\\hline\\[-5.4ex]
               441 \isodoc@barb #1%
               442 \end{tabularx}
               443 \else
               444 \begin{tabularx}{\hsize}{@{}Xr@{}}%
               445 \sffamily\descriptiontext &
               446 \sffamily \amounttext\,(\currency)\isodoc@bara\\\hline\\[-5.6ex]
               447 \isodoc@barb #1%
               448 \end{tabularx}
               449 \fi
               450 }
       \iitem \iitem inserts an invoice item in the \itable. It inserts \\arg1 & % arg2:
               451\def\iitem#1#2{\\#1&#2\ignorespaces}
      \itotal \itotal inserts an invoice total in the \itable.
               The optional argument replaces \totaltext.
               452 \newcommand{\itotal}[2][\totaltext]{%
               453 \isodoc@barc\\\cline{2-2}#1&\textbf{#2}\isodoc@barb
               454 }
               The counter \lettercount is used to construct a label on the last page of each letter/invoice
               of this document; it will be set to LastPageOfn, where n is the letter number: 1, 2, 3, ... This
               allows for page headings saying "Page n of m." This label is automatically added at the end of
               each letter.
               455 \newcounter{lettercount}\setcounter{lettercount}{0}
     \invoice \invoice prints an invoice. The first argument is optional, and may contain the same
               key=value statement as \setupdocument. This is useful if the document contains more
               than one invoice for different addressees.
                   The second argument creates a two-column table with headings «Description» and
                «Amount (\epsilon)». The two columns are separated with a vertical rule; its construction is
               somewhat complicated, as the booktabs/ctable packages are in use that don't provide decent
               vertical separators. The \barsep macro extends these separators vertically.
```

```
456 \newif\ifclosing\closingtrue
```

```
457 \newcount\footcount
        458 \newcommand{\invoice}[2][]{%
        459 \closingfalse
        460 \ifx\payref\empty\def\payref{\ourref}\fi
         461 \letter[#1,
        462 opening={\scshape\Large\invoicetext},
        463 openingcomma={},
        464 closing={},
        465 signature={}]{\isodoc@Tbox{35}{127}{140}{\ignorespaces#2}}
        466 }
\letter \letter prints a letter... The code is enclosed in an extra pair of braces, in order to keep
         option changes local
        467 \newcommand{\letter}[2][]{{%
        468 \clearpage{\pagestyle{empty}\cleardoublepage}
        469 \setcounter{section}{0}
```

```
470 \setkeys{isodoc}{#1}
```

```
471 \def\isodoc@lead{\ifforeign+\areacode\,\else\phoneprefix\fi}
```

```
472 \ifx\phone \empty\else\def\@phone {\isodoc@lead\phone} \fi
473 \ifx\cellphone \empty\else\def\@cellphone {\isodoc@lead\cellphone}\fi
474 \ifx\fax \empty\else\def\@fax {\isodoc@lead\fax} \fi
475 \ifx\website \empty\else\def\@website {\website} \fi
476 \ifx\email \empty\else\def\@email {\email} \fi
```
477 \ifx\creditorid\empty\else\def\@creditorid{\creditorid} \fi

By now, a language should have been chosen; if not, issue a warning and set the language to the default: -en-GB

```
478 \ifx\yourlettertext\undefined%
479 \ClassWarning{isodoc}{
480 You did not use the language option; using the default: en-GB}
481 \isodoc@enGB%
482 \fi
483 \ifnum\value{lettercount}=0%
484 \hypersetup{pdftitle={letter to \toname\ dated \today},
485 pdfsubject={\subject},
486 pdfauthor={\who},
487 pdfcreator={LaTeX with isodoc class},
488 }
489 \fi
490 \addtocounter{lettercount}{1}
491 \setcounter{page}{1}
492 \setcounter{footnote}{0}
493 \fancyhf{}
494 \if@twoside
495 \fancyhead[LE,RO]{\@isodocheadbox{\@isodocheadR}}
496 \fancyhead[RE,LO]{\@isodocheadbox{\@isodocheadL}}
497 \fancyfoot[LE,RO]{\@isodocheadbox{\@isodocfootR}}
498 \fancyfoot[RE,LO]{\@isodocheadbox{\@isodocfootL}}
499 \else
500 \fancyhead[L]{\@isodocheadbox{\@isodocheadL}}
501 \fancyhead[R]{\@isodocheadbox{\@isodocheadR}}
502 \fancyfoot[L]{\@isodocheadbox{\@isodocfootL}}
503 \fancyfoot[R]{\@isodocheadbox{\@isodocfootR}}
504 \fi
505 \fancyhead[C]{\@isodocheadbox{\@isodocheadC}}
506 \fancyfoot[C]{\@isodocheadbox{\@isodocfootC}}
507 \logo
```
@addresscenter is the center, vertically, of the to-address block: xaddress should be 1 or 3 for left- and right address windows

```
508 { \parskip=0pt\parindent=0pt
509 \begin{textblock}{\@addresswidth}[0,.5](\xaddress,\@addresscenter)%
510 \ifreturn
```

```
511 {\def\\{\unskip\enspace{\rmfamily\mdseries\textbullet}%
512 \enspace\ignorespaces}%
513 \sffamily\bfseries\scriptsize\returnaddress
514 }\\[-.8\baselineskip]
515 \lvert \text{hsize}\{\text{.2pt}\}\rvert516 \fi
517 \toname\\\toaddress
518 \end{textblock}
519 }
520 \subjectpos=\headerpos
521 \textskip=\headerpos\advance\textskip-14
522 \ifx\subject\empty\advance\textskip-10\else\advance\subjectpos10\fi
523 \openingpos=\subjectpos
524 \ifheader
525 \openingpos=\subjectpos\advance\openingpos12
526 \isodoc@Tbox{35}{\headerpos}{35}{\noindent
527 {\headfont\yourlettertext}\\
528 \yourletter
529 }
530 \isodoc@Tbox{70}{\headerpos}{35}{\noindent
531 {\headfont\yourreftext}\\
532 \raggedright\yourref
533 }
534 \isodoc@Tbox{105}{\headerpos}{35}{\noindent
535 {\headfont\ourreftext}\\
536 \raggedright\ourref
537 }
538 \isodoc@Tbox{140}{\headerpos}{35}{\noindent
539 {\headfont\datetext}\\
540 \date
541 }
542 \ifx\subject\empty\else%
543 \isodoc@Tbox{35}{\subjectpos}{140}{\noindent
544 \ifx\subjecttext\empty{\bfseries\subject}\else%
545 \begin{tabularx}{\hsize}{@{}l>{\raggedright}X@{}}
546 \headfont\subjecttext:&\subject
547 \end{tabularx}
548 \fi
549 }
550 \fi
551 \else
552 \advance\textskip-12
553 \fi
Create the footfields that occur in \isodoc@footorder, starting at the left;
554 \iffooter
555 \isodocFootFields
556 \fi
557 { \parskip=0pt\parindent=0pt
558 \begin{textblock*}{3mm}(\xfold,\yfold)%
559 {\color{markercolor}\rule{\hsize}{.2pt}}
560 \end{textblock*}
561 }
562 \ifx\undefined\accepttype\else\accept\fi
563 \noindent\isodoc@Tbox{35}{\openingpos}{140}{\opening\@openingcomma}
564 \vspace{\textskip mm}
565 \thispagestyle{empty}
566 \par\noindent\ignorespaces#2
567 \ifclosing{\vskip\closingskip\vskip-\baselineskip
568 \parindent=0pt\parskip=\baselineskip\noindent
569 \begin{minipage}[t]{\hsize}
570 \ifcase\autographversion
```

```
571 \par\closing\@closingcomma\\\signature % 0: closing on the next line
572 \or\par\closing\@closingcomma\\[\signatureskip]\signature % 1: whiteskip
573 \or\autographA
574 \or\autographB
575 \or\autographC
576 \or\autographD
577 \or\autographE
578 \or\autographF
579 \or\autographG
580 \or\autographH
581 \else
582 \par\Undefined{autograph: \autographversion}\\
583 \fi
584 \end{minipage}
585 }\fi
586 \ifencldown\vspace*{\fill}\fi
587 \ifx\enclosures\empty\else{\\[\enclosureskip]
588 \noindent
589 \begin{minipage}[t]{\hsize}
590 \setbox1=\vbox{\enclosures}%
591 \textbf{\ifdim\ht1>\baselineskip\enclosurestext\else\enclosuretext\fi:}\\
592 \enclosures
593 \end{minipage}
594 }\fi
595 \ifx\copyto\empty\else{\\[\copytoskip]
596 \noindent
597 \begin{minipage}[t]{\hsize}
598 \textbf{\copytotext:}\\
599 \copyto
600 \end{minipage}
601 }\fi
602 \label{LastPageOf\thelettercount}
603 }}
```
## <span id="page-34-0"></span>**8.3 Internal Macros**

\isodocFootFields creates the foot fields. Defined here so you can easily replace them with your own version. Some extra space is created at the bottom of the page by calling \isodocFootFields \enlargethispage with a negative value.

```
604 \newcommand{\isodocFootFields}{%
            605 \footcount=35
            606 \enlargethispage{-10mm}
            607 \qquad \text{ForEachX}{;}{%
            608 \setbox0=\hbox{\csname @\thislevelitem\endcsname}
            609 \ifdim\wd0=0pt\else
            610 \isodoc@Tbox{\footcount}{\footerpos}{35}{\noindent
             611 {\headfont\csname\thislevelitem text\endcsname}\\
             612 \csname @\thislevelitem\endcsname
             613 }
             614 \fi
             615 \advance\footcount35
             616 }{\isodoc@footorder}
             617 }
             The accept is produced from \isodoc@Tbox and \isodoc@Cbox commands only, using the
\isodoc@Cbox textpos package: \isodoc@Cbox{x}{y}{width}{text} places text in a box of width mm,
             centered around (x,y) in mm:
             618 \def\isodoc@Cbox#1#2#3#4{%
             619 { \parskip=0pt\parindent=0pt
```
\begin{textblock}{#3}[.5,.5](#1,#2)%

\begin{center}

```
622 #4
            623 \end{center}
            624 \end{textblock}
            625 }
            626 }
\isodoc@Tbox \isodoc@Tbox{x}{y}{width}{text} places text in a box of width mm, with the upper left
            corner at (x,y) in mm:
            627 \long\def\isodoc@Tbox#1#2#3#4{%
            628 { \parskip0pt\parindent=0pt
            629 \begin{textblock}{#3}(#1,#2)%
            630 \begin{minipage}[t]{\hsize}
            631 \noindent#4
            632 \end{minipage}
            633 \end{textblock}
            634 }
            635 }
    \accept This macro will have a parameter if other accept forms will have to be programmed:
            636 \def\accept{
            637 \isodoc@Tbox{\xacceptdescription}
            638 {\yacceptdescription}
            639 {\wacceptdescription}
            640 {\acceptdescription}
            641 \isodoc@Tbox{\xacceptdesc}
            642 {\yacceptdesc}
            643 {\wacceptdesc}
            644 {\acceptdesc}
            645 \isodoc@Tbox{\xacceptaddress}
            646 {\yacceptaddress}
            647 {\wacceptaddress}
            648 {\ifx\acceptaddress\empty\toname\\\toaddress\else\acceptaddress\fi}
            649 \isodoc@Cbox{\xacceptreference}
            650 {\yacceptreference}
            651 {\wacceptreference}
            652 {\ocrb\acceptreference}
            653 \isodoc@Tbox{\xacceptref}
            654 {\yacceptref}
            655 {\wacceptref}
            656 {\baselineskip=\acceptreferenceskip\ocrb\acceptreference}
            657 \isodoc@Cbox{\xaccepteuros}
            658 {\yaccepteuros}
            659 {\waccepteuros}
            660 {\ocrb\accepteuros}
            661 \isodoc@Cbox{\xacceptaccount}
            662 {\yacceptaccount}
            663 {\wacceptaccount}
            664 {\ocrb\acceptaccount}
            665 \isodoc@Cbox{\xacceptcents}
            666 {\yacceptcents}
            667 {\wacceptcents}
            668 {\ocrb\acceptcents}
            669 \isodoc@Cbox{\xaccepteur}
            670 {\yaccepteur}
            671 {\waccepteur}
            672 {\ocrb\accepteuros}
            673 \isodoc@Cbox{\xacceptct}
            674 {\yacceptct}
            675 {\wacceptct}
            676 {\ocrb\acceptcents}
            677 }
```
### <span id="page-36-0"></span>**8.4 Translations**

```
\isodoc@xxYY Catalan—contributed by Cristian Peraferrer:
            678 \def\isodoc@caES{%
            679 \gdef\amounttext {Quantitat}
            680 \gdef\copytotext {CC}
            681 \gdef\datetext {Data}
            682 \gdef\descriptiontext {Descripció}
            683 \gdef\enclosurestext {Annexos}
            684 \gdef\enclosuretext {Annex}
            685 \gdef\invoicetext {factura}
            686 \gdef\oftext {de}
            687 \gdef\ourreftext {La nostra referència}
            688 \gdef\pagetext {Pàgina}
            689 \gdef\subjecttext {Assumpte}
            690 \gdef\totaltext {Total}
            691 \qdef\totext {A}692 \gdef\yourlettertext {La seva carta del}
            693 \gdef\yourreftext {La seva referència}
            payment data entries, all lower case, except the header:
            694 \gdef\accountnametext {a nom de}
            695 \gdef\accountnotext {núm.~de compte}
            696 \gdef\banknametext {banc}
            697 \gdef\bictext {\scshape bic}
            698 \gdef\chambertext {cambra de comerç}
            699 \gdef\creditoridtext {creditor id}
            700 \gdef\daystext {dies}
            701 \qdef\ibantext {\scshape iban}
            702 \gdef\mandateidtext {mandate id}
            703 \gdef\paymentdatatext {Detalls del pagament}
            704 \gdef\payreftext {referència}
            705 \gdef\routingnotext {nombre de ruta}
            706 \gdef\termtext {termini del pagament}
            707 \gdef\vatnotext {núm.~iva}
            708 \gdef\vattext {iva}
            footer fields have lower case headers:
            709 \gdef\cellphonetext {mòbil}
            710 \gdef\emailtext {e-mail}
             711 \gdef\faxtext {fax}
            712 \gdef\phonetext {telèfon}
            713 \gdef\websitetext {web}
            714 \gdef\@isodate {\number\day\space\ifcase\month\or
            715 gener\or febrer\or març\or abril\or maig\or juny\or
            716 juliol\or agost\or setembre\or octubre\or novembre\or desembre\fi
            717 \space \number\year
            718 }
            719 }
            German
            720 \def\isodoc@deDE{%
            721 \gdef\amounttext {Betrag}
            722 \gdef\copytotext {Kopien an}
            723 \gdef\datetext {Datum}
            724 \gdef\descriptiontext {Bezeichnung}
            725 \gdef\enclosurestext {Anlagen}
            726 \gdef\enclosuretext {Anlage}
            727 \gdef\invoicetext {Rechnung}
            728 \gdef\oftext {von}
            729 \gdef\ourreftext {Unser Zeichen}
            730 \gdef\pagetext {Seite}
            731 \gdef\subjecttext {Betreff}
```

```
732 \gdef\totaltext {Insgesamt}
733 \qdef\totext {An}
734 \gdef\yourlettertext {Ihr Brief vom}
735 \gdef\yourreftext {Ihr Zeichen}
payment data entries, all lower case, except the header:
736 \gdef\accountnametext {Name}
737 \gdef\accountnotext {Konto-Nr.}
738 \gdef\banknametext {Bank}
739 \qdef\bictext {\scshape bic}
740 \gdef\chambertext {Register-Nr.}
741 \gdef\creditoridtext {Creditor ID}
742 \gdef\daystext {Tage}
743 \gdef\ibantext {\scshape iban}
744 \gdef\mandateidtext {Mandate ID}
745 \gdef\paymentdatatext {Zahlungsdaten}
746 \gdef\payreftext {Referenz-Nr.}
747 \gdef\routingnotext {\scshape blz}
748 \gdef\termtext {Zahlungstermin}
749 \gdef\vatnotext {USt-IdNr.}
750 \gdef\vattext {MwSt}
footer fields have lower case headers:
751 \gdef\cellphonetext {Handy}
752 \gdef\emailtext {E-mail}
753 \gdef\faxtext {Fax}
754 \gdef\phonetext {Telefon}
755 \gdef\websitetext {Webseite}
756 \gdef\@isodate {\number\day.\space\ifcase\month\or
757 Januar\or Februar\or März\or April\or Mai\or Juni\or
758 Juli\or August\or September\or Oktober\or November\or Dezember\fi
759 \space\number\year}
760 }
British English
761 \def\isodoc@enGB{%
762 \gdef\amounttext {Amount}
763 \gdef\copytotext {Copy to}
764 \gdef\datetext {Date}
765 \gdef\descriptiontext {Description}
766 \gdef\enclosurestext {Enclosures}
767 \gdef\enclosuretext {Enclosure}
768 \gdef\invoicetext {invoice}
769 \qdef\oftext {of}
770 \gdef\ourreftext {Our reference}
771 \gdef\pagetext {Page}
772 \gdef\subjecttext {Subject}
773 \gdef\totaltext {Total}
774 \gdef\totext {To}
775 \gdef\yourlettertext {Your letter of}
776 \gdef\yourreftext {Your reference}
payment data entries, all lower case, except the header:
777 \qdef\accountnametext {in the name of}
778 \gdef\accountnotext {account no.}
779 \gdef\banknametext {bank}
780 \gdef\bictext {\scshape bic}
781 \gdef\chambertext {ch.comm.}
782 \gdef\creditoridtext {creditor id}
783 \gdef\daystext {days}
784 \qdef\ibantext {\scshape iban}
785 \gdef\mandateidtext {mandate id}
786 \gdef\paymentdatatext {Payment details}
```
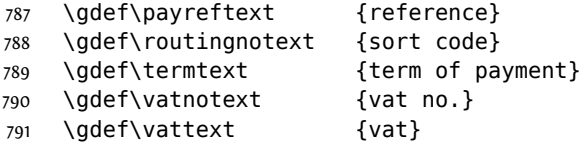

footer fields have lower case headers:

 \gdef\cellphonetext {cellphone} \gdef\emailtext {email} \gdef\faxtext {telefax} \gdef\phonetext {telephone} \gdef\websitetext {website} \if@isodocordinalss \gdef\@st{\textsuperscript{st}} 799 \gdef\@nd{\textsuperscript{nd}} \gdef\@rd{\textsuperscript{rd}} \gdef\@th{\textsuperscript{th}} \else \gdef\@st{st} \gdef\@nd{nd} \gdef\@rd{rd} \gdef\@th{th} \fi \gdef\@isodate {\ifcase\day\or 1\@st\or 2\@nd\or 3\@rd\or 4\@th\or 5\@th\or 6\@th\or 7\@th\or 8\@th\or 9\@th\or 10\@th\or 11\@th\or 12\@th\or 13\@th\or 14\@th\or 15\@th\or 16\@th\or 17\@th\or 18\@th\or 19\@th\or 20\@th\or 21\@st\or 22\@nd\or 23\@rd\or 24\@th\or 25\@th\or 26\@th\or 27\@th\or 28\@th\or 29\@th\or 30\@th\or 31\@st\fi\space\ifcase\month\or January\or February\or March\or April\or May\or June\or July\or August\or September\or October\or November\or December\fi 818 \space \number\year} } American English \def\isodoc@enUS{% \gdef\amounttext {Amount} 822 \gdef\copytotext {CC} \gdef\datetext {Date} \gdef\descriptiontext {Description} \gdef\enclosurestext {Enclosures} \gdef\enclosuretext {Enclosure} \gdef\invoicetext {invoice} \gdef\oftext {of} \gdef\ourreftext {Our reference} \gdef\pagetext {Page} \gdef\subjecttext {Subject} \gdef\totaltext {Total} \gdef\totext {To} \gdef\yourlettertext {Your letter of} \gdef\yourreftext {Your reference} payment data entries, all lower case, except the header: \gdef\accountnametext {in the name of} \gdef\accountnotext {account no.} \gdef\banknametext {bank} 839 \gdef\bictext {\scshape bic} \gdef\chambertext {ch.comm.} \gdef\creditoridtext {creditor id}

```
843 \gdef\ibantext {\scshape iban}
```

```
844 \gdef\mandateidtext {mandate id}
845 \gdef\paymentdatatext {Payment details}
846 \gdef\payreftext {reference}
847 \gdef\routingnotext {routing no}
848 \gdef\termtext {term of payment}
849 \gdef\vatnotext {vat no.}
850 \gdef\vattext {vat}
footer fields have lower case headers:
851 \gdef\cellphonetext {cellphone}
852 \gdef\emailtext {email}
853 \gdef\faxtext {telefax}
854 \gdef\phonetext {telephone}
855 \gdef\websitetext {website}
856 \gdef\@isodate {\ifcase\month\or
857 January\or February\or March\or April\or May\or June\or
858 July\or August\or September\or October\or November\or December\fi
859 \space\number\day, \number\year}
860 }
Spanish—contributed by Cristian Peraferrer:
861 \def\isodoc@esES{%
862 \gdef\amounttext {Cantidad}
863 \gdef\copytotext {CC}
864 \gdef\datetext {Fecha}
865 \gdef\descriptiontext {Descripción}
866 \gdef\enclosurestext {Anexos}
867 \gdef\enclosuretext {Anexo}
868 \gdef\invoicetext {factura}
869 \gdef\oftext {de}
870 \gdef\ourreftext {Nuestra referencia}
871 \gdef\pagetext {Página}
872 \gdef\subjecttext {Asunto}
873 \gdef\totaltext {Total}
874 \gdef\totext {A}
875 \gdef\yourlettertext {Su carta de}
876 \gdef\yourreftext {Su referencia}
payment data entries, all lower case, except the header:
877 \gdef\accountnametext {a nombre de}
878 \gdef\accountnotext {núm.~de cuenta}
879 \gdef\banknametext {banco}
880 \gdef\bictext {\scshape bic}
881 \gdef\chambertext {cámara de comercio}
882 \gdef\creditoridtext {creditor id}
883 \gdef\daystext {días}
884 \gdef\ibantext {\scshape iban}
885 \gdef\mandateidtext {mandate id}
886 \gdef\paymentdatatext {Detalles de pago}
887 \gdef\payreftext {referencia}
888 \gdef\routingnotext {número de ruta}
889 \gdef\termtext {plazo de pago}
890 \gdef\vatnotext {núm.~iva}
891 \gdef\vattext {iva}
footer fields have lower case headers:
892 \gdef\cellphonetext {móvil}
893 \gdef\emailtext {e-mail}
894 \gdef\faxtext {fax}
895 \gdef\phonetext {teléfono}
896 \gdef\websitetext {web}
897 \gdef\@isodate {\number\day\space\ifcase\month\or
```

```
898 enero\or febrero\or marzo\or abril\or mayo\or junio\or
```

```
899 julio\or agosto\or septiembre\or octubre\or noviembre\or diciembre\fi
900 \space \number\year
901 }
902 \def\openingcomma {:}
903 }
French
904 \def\isodoc@frFR{%
905 \gdef\amounttext {Montant}
906 \gdef\copytotext {Copie à}
907 \gdef\datetext {Date}
908 \gdef\descriptiontext {Description}
909 \gdef\enclosurestext {Pièces jointes}
910 \gdef\enclosuretext {Pièce jointe}
911 \gdef\invoicetext {facture}
912 \gdef\oftext {de}
913 \gdef\ourreftext {Nos références}
914 \gdef\pagetext {Page}
915 \gdef\subjecttext {Objet}
916 \gdef\totaltext {Total}
917 \gdef\totext {À l'attention de}
918 \gdef\yourlettertext {Votre lettre du}
919 \gdef\yourreftext {Vos références}
payment data entries, all lower case, except the header:
920 \gdef\accountnametext {au nom de}
921 \gdef\accountnotext {no.~compte}
922 \gdef\banknametext {banque}
923 \gdef\bictext {\scshape bic}
924 \gdef\chambertext {c.c.i.}
925 \gdef\creditoridtext {creditor id}
926 \gdef\daystext {jours}
927 \gdef\ibantext {\scshape iban}
928 \qdef\mandateidtext {mandate id}
929 \gdef\paymentdatatext {Détails de paiement}
930 \gdef\payreftext {référence}
931 \gdef\routingnotext {numéro d'acheminement}
932 \gdef\termtext {terme}
933 \gdef\vatnotext {no.~t.v.a.}
934 \gdef\vattext {t.v.a.}
footer fields have lower case headers:
935 \gdef\cellphonetext {portable}
936 \gdef\emailtext {email}
937 \gdef\faxtext {téléfax}
938 \gdef\phonetext {téléphone}
939 \gdef\websitetext {site web}
940 \gdef\@isodate {\number\day\ifnum\day=1$^{er}$\fi\space\ifcase\month\or
941 janvier\or février\or mars\or avril\or mai\or juin\or
942 juillet\or août\or septembre\or octobre\or
943 novembre\or décembre\fi \space \number\year}
944 }
Italian—contributed by Walter Giocoso:
945 \def\isodoc@itIT{%
946 \gdef\amounttext {Prezzo}
947 \gdef\copytotext {Per conoscenza a}
948 \gdef\datetext {Data}
949 \gdef\descriptiontext {Descrizione}
950 \gdef\enclosurestext {Allegati}
951 \gdef\enclosuretext {Allegato}
952 \gdef\invoicetext {fattura}
```

```
40
```
\gdef\oftext {di}

 \gdef\ourreftext {Nostro riferimento} \gdef\pagetext {Pagina} \gdef\subjecttext {Oggetto} \gdef\totaltext {Totale} \gdef\totext {All'attenzione di} \gdef\yourlettertext {Vostra lettera del} \gdef\yourreftext {Vostro riferimento} payment data entries, all lower case, except the header: \gdef\accountnametext {intestato a} \gdef\accountnotext {n°~del conto} \gdef\banknametext {banca} 964 \gdef\bictext {\scshape bic} \gdef\chambertext {} \gdef\creditoridtext {creditor id} \gdef\daystext {giorni} \gdef\ibantext {\scshape iban} 969 \gdef\mandateidtext {mandate id} \gdef\paymentdatatext {Dettagli di pagamento} \gdef\payreftext {riferimento} \gdef\routingnotext {numero di routing} \gdef\termtext {scadenza} \gdef\vatnotext {partita i.v.a.} \gdef\vattext {i.v.a.} footer fields have lower case headers: \gdef\cellphonetext {cellulare} \gdef\emailtext {e-mail} 978 \gdef\faxtext {fax} \gdef\phonetext {telefono} \gdef\websitetext {sito web} \gdef\@isodate {\number\day\ifnum\day=1\fi ~\ifcase\month\or Gennaio\or Febbraio\or Marzo\or Aprile\or Maggio\or Giugno\or Luglio\or Agosto\or Settembre\or Ottobre\or Novembre\or Dicembre\fi 985 \space \number\year} } Norwegian—contributed by Sveinung Heggen: \def\isodoc@nbNO{% \gdef\amounttext {Beløp} 989 \gdef\copytotext {Kopi til} \gdef\datetext {Dato} \gdef\descriptiontext {Beskrivelse} \gdef\enclosurestext {Vedlegg} \gdef\enclosuretext {Vedlegg} \gdef\invoicetext {faktura} \gdef\oftext {av} \gdef\ourreftext {Vår ref} \gdef\pagetext {Side} \gdef\subjecttext {Vedr} \gdef\totaltext {Total} 1000 \gdef\totext {Til} 1001 \gdef\yourlettertext {Deres brev av} \gdef\yourreftext {Deres ref} payment data entries, all lower case, except the header: \gdef\accountnametext {til} \gdef\accountnotext {faktura nr} \gdef\banknametext {bank} 1006 \gdef\bictext {\scshape bic} 1007 \gdef\chambertext {}

```
1008 \gdef\creditoridtext {creditor id}
```

```
1009 \gdef\daystext {dager}
1010 \qdef\ibantext {\scshape iban}
1011 \gdef\mandateidtext {mandate id}
1012 \gdef\paymentdatatext {Betalingsdetaljer}
1013 \gdef\payreftext {referanse}
1014 \gdef\routingnotext {routing-nummer}
1015 \gdef\termtext {betalingsfrist}
1016 \gdef\vatnotext {org.~nr.}
1017 \gdef\vattext {mva}
footer fields have lower case headers:
1018 \qdef\cellphonetext {mobil}
1019 \gdef\emailtext {e-post}
1020 \gdef\faxtext {telefaks}
1021 \gdef\phonetext {telefon}
1022 \gdef\websitetext {hjemmeside}
1023 \gdef\@isodate {\number\day.\space\ifcase\month\or
1024 januar\or februar\or mars\or april\or mai\or juni\or
1025 juli\or august\or september\or oktober\or november\or desember\fi
1026 \space \number\year}
1027 }
Belgian Dutch—contributed by Serge Stroobandt:
1028 \def\isodoc@nlBE{%
1029 \gdef\amounttext {Bedrag}
1030 \gdef\copytotext {Kopie aan}
1031 \gdef\datetext {Datum}
1032 \gdef\descriptiontext {Omschrijving}
1033 \gdef\enclosurestext {Bijlagen}
1034 \gdef\enclosuretext {Bijlage}
1035 \gdef\invoicetext {factuur}
1036 \gdef\oftext {van}
1037 \gdef\ourreftext {Ons kenmerk}
1038 \gdef\pagetext {Pagina}
1039 \gdef\subjecttext {Betreft}
1040 \gdef\totaltext {Totaal}
1041 \gdef\totext {Aan}
1042 \gdef\yourlettertext {Uw brief van}
1043 \gdef\yourreftext {Uw kenmerk}
payment data entries, all lower case, except the header:
1044 \gdef\accountnametext {op naam van}
1045 \gdef\accountnotext {rekeningnummer}
1046 \gdef\banknametext {bank}
1047 \gdef\bictext {\scshape bic}
1048 \gdef\chambertext {ondernemingsnummer}
1049 \gdef\creditoridtext {incassant id}
1050 \gdef\daystext {dagen}
1051 \gdef\ibantext {\scshape iban}
1052 \gdef\mandateidtext {kenmerk machtiging}
1053 \gdef\paymentdatatext {Betaalgegevens}
1054 \gdef\payreftext {kenmerk}
1055 \gdef\routingnotext {routenummer}
1056 \gdef\termtext {betalingstermijn}
1057 \gdef\vatnotext {ondernemingsnummer}
1058 \gdef\vattext {btw}
footer fields have lower case headers:
1059 \gdef\cellphonetext {mobiel}
1060 \gdef\emailtext {e-mail}
```
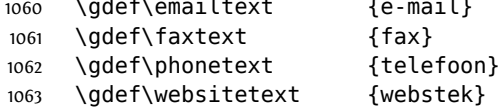

```
1064 \gdef\@isodate {\number\day\space\ifcase\month\or
1065 januari\or februari\or maart\or april\or mei\or juni\or juli\or
1066 augustus\or september\or oktober\or november\or december\fi
1067 \space \number\year}
1068 }
```
#### Dutch

```
1069 \def\isodoc@nlNL{%
1070 \gdef\amounttext {Bedrag}
1071 \gdef\copytotext {Kopie aan}
1072 \gdef\datetext {Datum}
1073 \gdef\descriptiontext {Omschrijving}
1074 \gdef\enclosurestext {Bijlagen}
1075 \gdef\enclosuretext {Bijlage}
1076 \gdef\invoicetext {\scshape rekening}
1077 \gdef\oftext {van}
1078 \gdef\ourreftext {Ons kenmerk}
1079 \gdef\pagetext {Bladnummer}
1080 \gdef\subjecttext {Onderwerp}
1081 \gdef\totaltext {Totaal}
1082 \gdef\totext {Aan}
1083 \gdef\yourlettertext {Uw brief van}
1084 \gdef\yourreftext {Uw kenmerk}
```
payment data entries, all lower case, except the header:

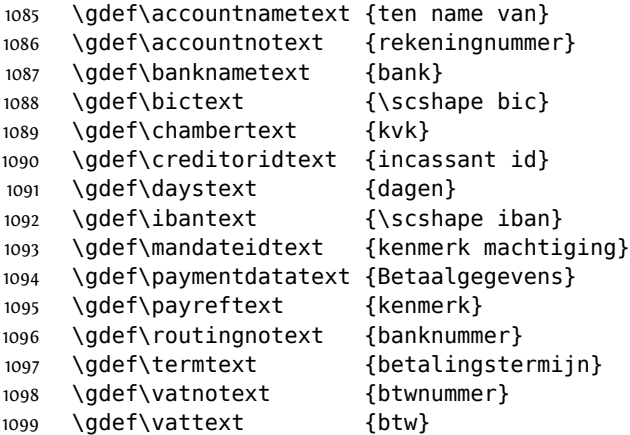

footer fields have lower case headers:

```
1100 \gdef\cellphonetext {mobiel}
1101 \gdef\emailtext {e-mail}
1102 \gdef\faxtext {fax}
1103 \gdef\phonetext {telefoon}
1104 \gdef\websitetext {webstek}
1105 \gdef\@isodate {\number\day\space\ifcase\month\or
1106 januari\or februari\or maart\or april\or mei\or juni\or juli\or
1107 augustus\or september\or oktober\or november\or december\fi
1108 \space \number\year}
1109 }
Serbian—contributed by Zoran T. Filipovic:
1110 \def\isodoc@srRS{%
```
1111 \gdef\amounttext {Iznos} 1112 \gdef\copytotext {Kopije} 1113 \gdef\datetext {Datum} \gdef\descriptiontext {Opis} \gdef\enclosurestext {Prilozi} \gdef\enclosuretext {Prilog} 1117 \gdef\invoicetext {faktura} 1118 \gdef\oftext {od}

 \gdef\ourreftext {Naš broj} 1120 \qdef\paqetext {Strana} \gdef\subjecttext {Predmet} \gdef\totaltext {Ukupno} \gdef\totext  $\{U\}$  \gdef\yourlettertext {Vaše pismo od} \gdef\yourreftext {Vaš broj} payment data entries, all lower case, except the header: 1126 \gdef\accountnametext {na ime} 1127 \gdef\accountnotext {račun br.} 1128 \qdef\banknametext {banka} 1129 \gdef\bictext {\scshape bic} \gdef\chambertext {spisak br.} \gdef\creditoridtext {creditor id} 1132 \gdef\daystext {dana} 1133 \qdef\ibantext {\scshape iban} \gdef\mandateidtext {mandate id} \gdef\paymentdatatext {Podaci o bankarskom sektoru} 1136 \gdef\payreftext {dokumet br.} \gdef\routingnotext {blz} \gdef\termtext {rok plaćanja} \gdef\vatnotext {porez br.} 1140 \gdef\vattext {pdv} footer fields have lower case headers: \gdef\cellphonetext {mobilni} 1142 \gdef\emailtext {email} \gdef\faxtext {telefax} \gdef\phonetext {telefon} \gdef\websitetext {website} \gdef\@isodate {\number\day.~\ifcase\month\or Januar\or Februar\or Mart\or April\or Maj\or Jun\or Jul\or Avgust\or Septembar\or Oktobar\or Novembar\or Decembar\fi 1149 \space\number\year} } Swedish—contributed by Joakim Verona: \def\isodoc@svSE{% \gdef\amounttext {Summa} \gdef\copytotext {CC} \gdef\datetext {Datum} \gdef\descriptiontext {Beskrivning} \gdef\enclosurestext {Bifogat} \gdef\enclosuretext {Bifogat} \gdef\invoicetext {Faktura} \gdef\oftext {av} \gdef\ourreftext {Vår referens} 1161 \gdef\pagetext {Sida} \gdef\subjecttext {Ärende} \gdef\totaltext {Total} \gdef\totext {Till} \gdef\yourlettertext {Ert~brev} \gdef\yourreftext {Er~Referens} payment data entries, all lower case, except the header: \gdef\accountnametext {kontoägare} 1168 \gdef\accountnotext {kontonummer}<br>1169 \gdef\banknametext {bank} \adef\banknametext

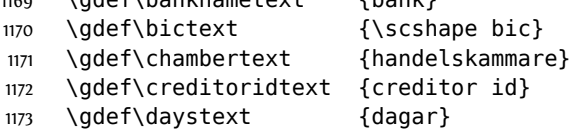

1174 \gdef\ibantext {\scshape iban} \gdef\mandateidtext {mandate id} \gdef\paymentdatatext {Betalningsdetaljer} \gdef\payreftext {faktura} \gdef\routingnotext {routing no} \gdef\termtext {betalningsvillkor} \gdef\vatnotext {org.~nr} 1181 \gdef\vattext {moms}

footer fields have lower case headers:

```
1182 \gdef\cellphonetext {mobil}
1183 \gdef\emailtext {e-mail}
1184 \gdef\faxtext {telefax}
1185 \gdef\phonetext {telefon}
1186 \gdef\websitetext {web}
1187 \gdef\@isodate {\number\day\space~\ifcase\month\or
1188 januari\or februari\or mars\or april\or maj\or juni\or
1189 juli\or augusti\or september\or oktober\or november\or december\fi
1190 \space\number\year}
1191 }
1192\langle/class\rangle
```
## **Change History**

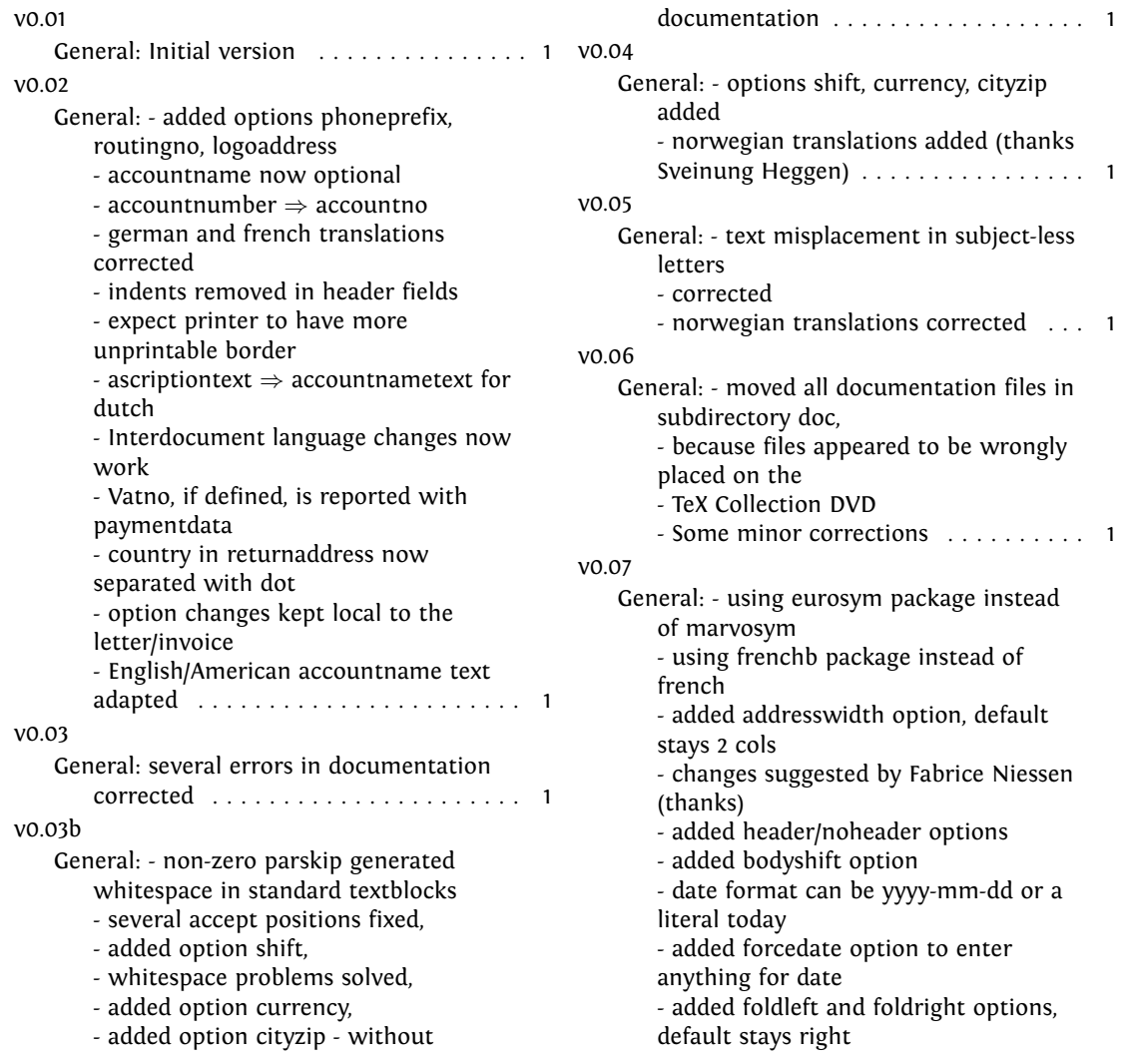

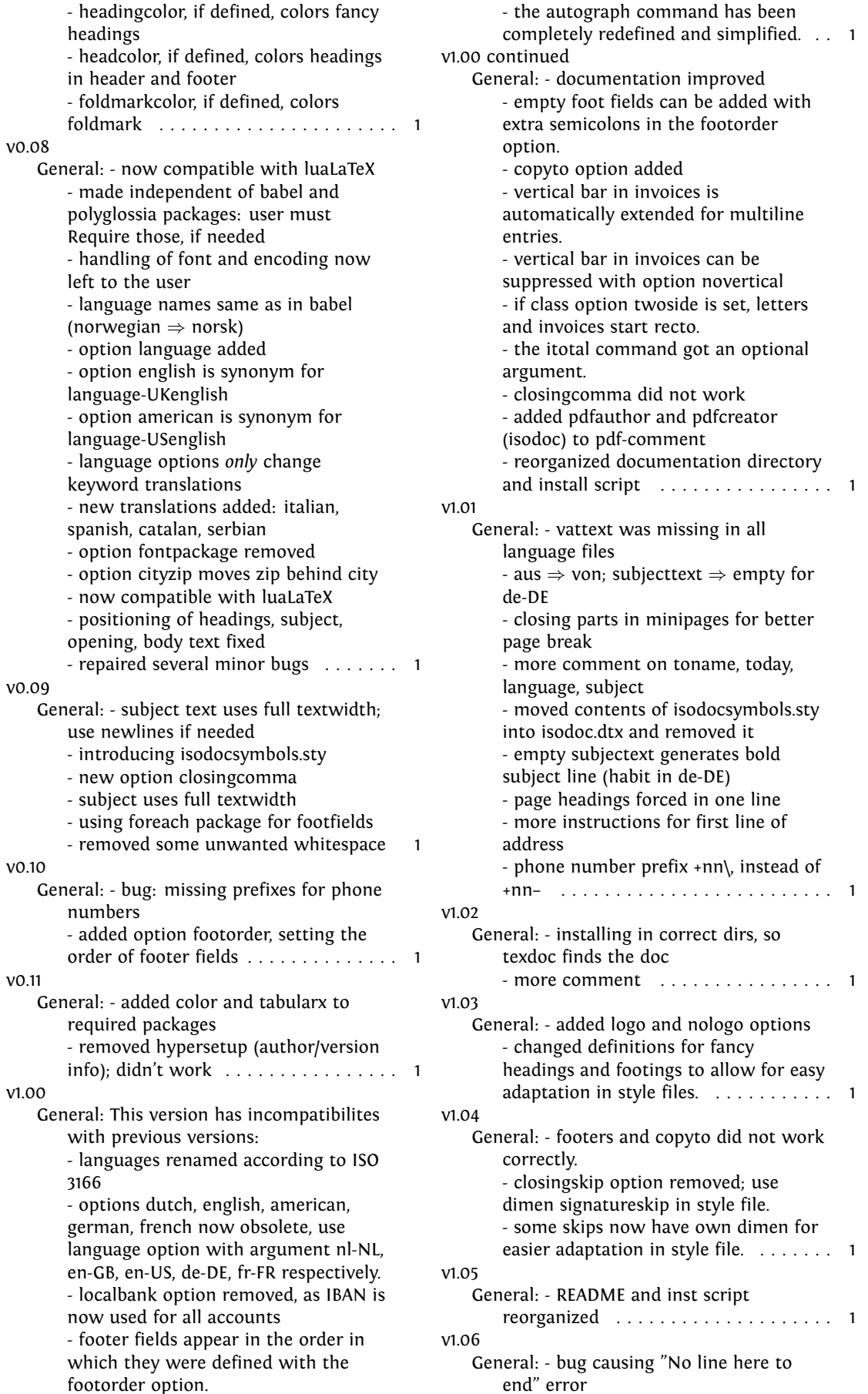

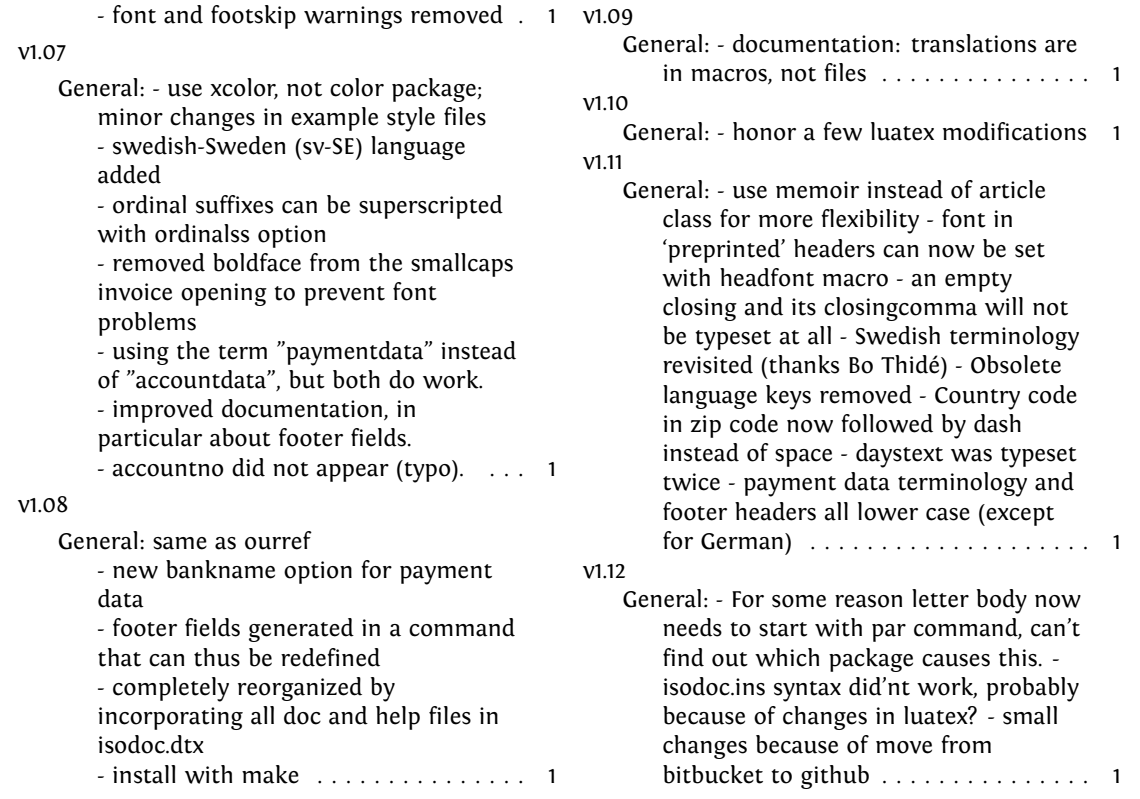

## **Index**

Numbers written in italic refer to the page where the corresponding entry is described; numbers underlined refer to the code line of the definition; numbers in roman refer to the code lines where the entry is used.

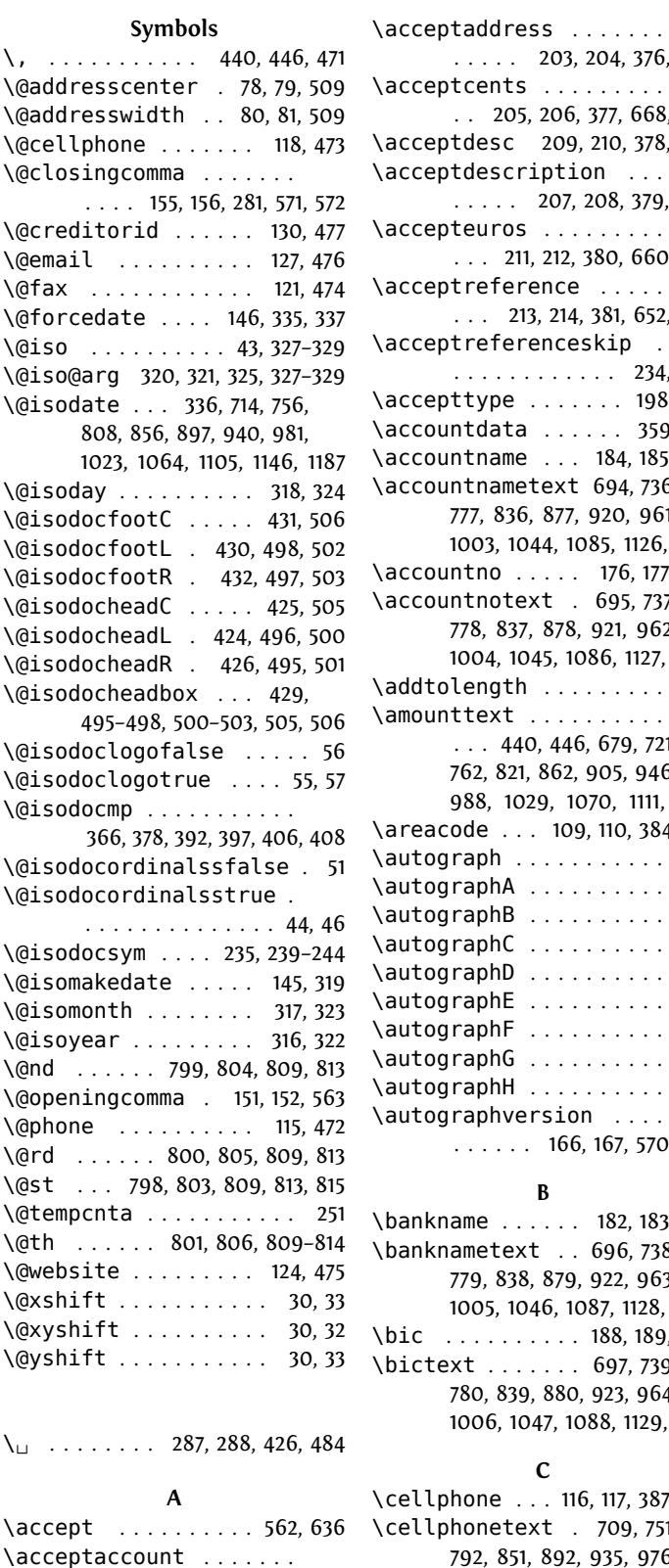

. . . . . . 201, 202, 375, 664

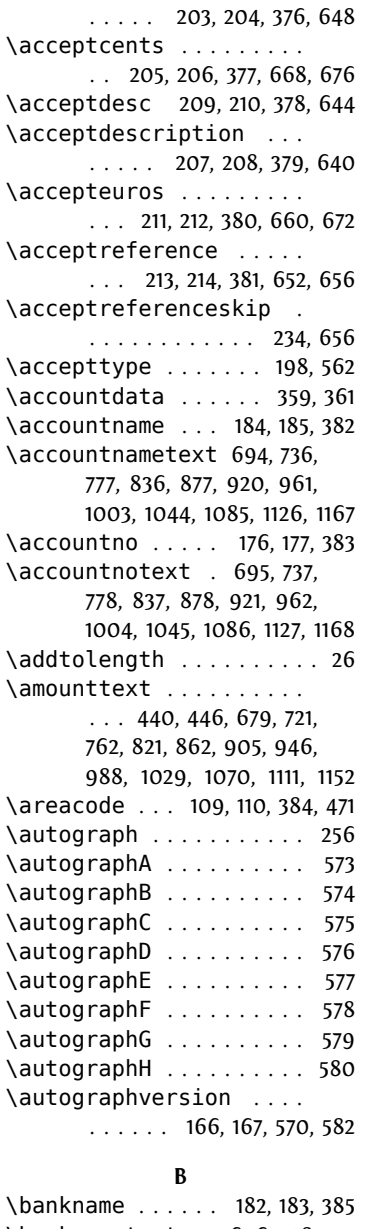

\banknametext . . 696, 738, 779, 838, 879, 922, 963, 1005, 1046, 1087, 1128, 1169  $\begin{bmatrix} \text{c} & \text{c} & \text{d} & \text{c} & \text{e} & \text{e} & \text{d} & \text{f} & \text{f$ \bictext . . . . . . . 697, 739, 780, 839, 880, 923, 964, 1006, 1047, 1088, 1129, 1170

```
C
llphone ... 116, 117, 387, 473
\cellphonetext . 709, 751,
   792, 851, 892, 935, 976,
   1018, 1059, 1100, 1141, 1182
```
\chamber . . . . . . . 194, 195, 388 \chambertext . . 698, 740, 781, 840, 881, 924, 965, 1007, 1048, 1089, 1130, 1171 \char . . . . . . . . . . . . 239–244 \checkandfixthelayout . . 18 \city . . . 66, 67, 287, 288, 389 \cityzipfalse ......... 41 \cityziptrue . . . . . . . . . . 40 \closing . . . . . . . . . . 153, 154, 280, 281, 390, 571, 572 \closingfalse . . . . . . . . 459 \closingskip . . . . . . 161, 567 \closingtrue . . . . . . . . . 456 \company . . 58, 59, 293, 308, 391 \copyto . 172, 173, 392, 595, 599 \copytoskip . . . . . . . 163, 595 \copytotext 598, 680, 722, 763, 822, 863, 906, 947, 989, 1030, 1071, 1112, 1153 \country . . 68, 69, 303, 311, 393 \countrycode . . 70, 71, 74, 394 \creditorid . . . . 128, 129, 477 \creditoridtext 699, 741, 782, 841, 882, 925, 966, 1008, 1049, 1090, 1131, 1172 \currency 196, 197, 395, 440, 446

#### **D**

\date . . . . . . . . 334, 424, 540 \datetext . . . 539, 681, 723, 764, 823, 864, 907, 948, 990, 1031, 1072, 1113, 1154 \daystext . . . 174, 700, 742, 783, 842, 883, 926, 967, 1009, 1050, 1091, 1132, 1173 \descriptiontext ..... . . . 439, 445, 682, 724, 765, 824, 865, 908, 949, 991, 1032, 1073, 1114, 1155

#### **E**

\email . . . . . 125, 126, 396, 476 \EmailSymbol . . . . . . . . . 242 \emailtext . . . . . 710, 752, 793, 852, 893, 936, 977, 1019, 1060, 1101, 1142, 1183 \encldownfalse . . . . . . . 165 \enclosures . . . . . . . . . . 170, 171, 397, 587, 590, 592 \enclosureskip . . . . 164, 587 \enclosurestext . . . . . . . . . . . . 591, 683, 725, 766, 825, 866, 909, 950, 992, 1033, 1074, 1115, 1156

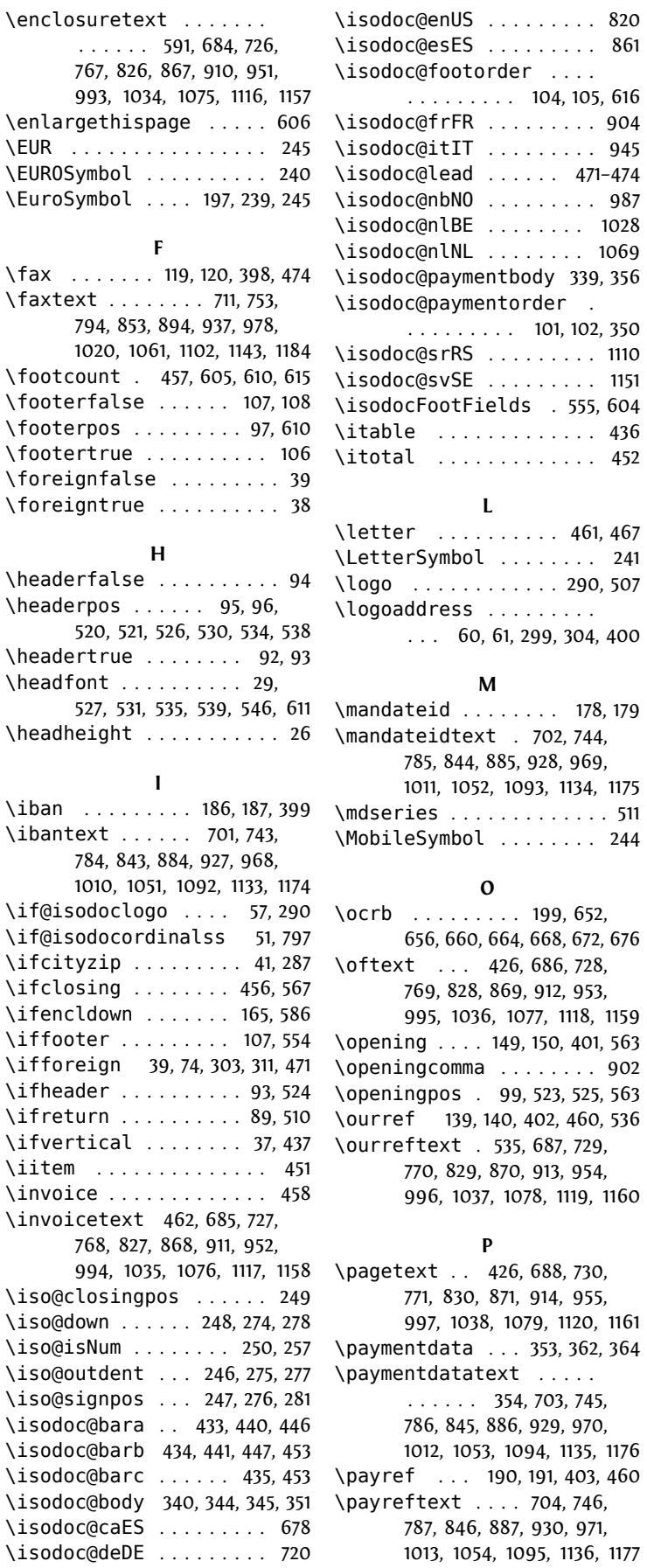

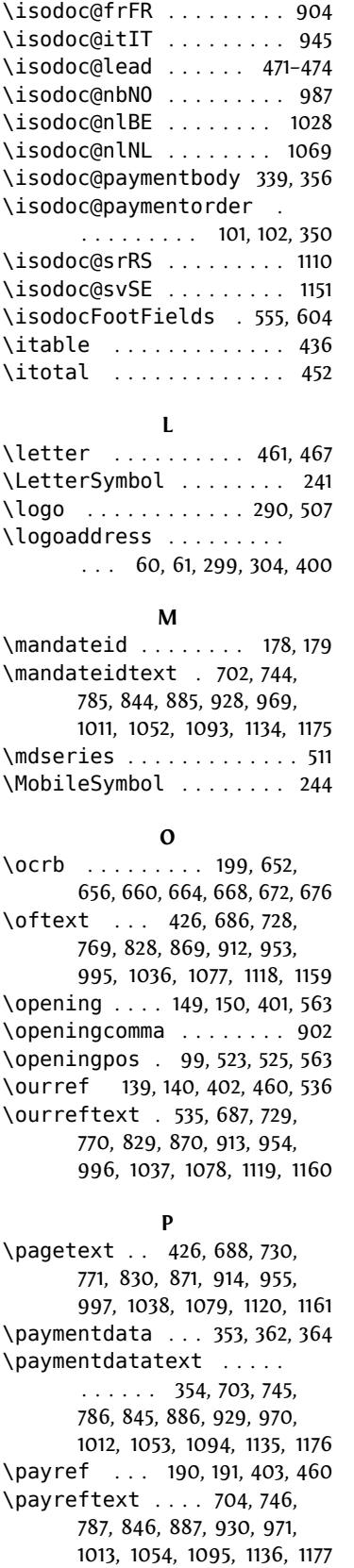

. . . . . . . . . 104, 105, 616

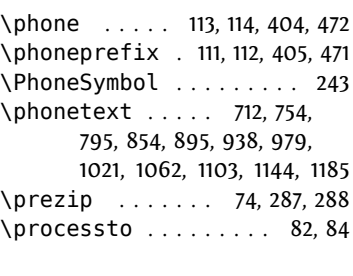

### **R**

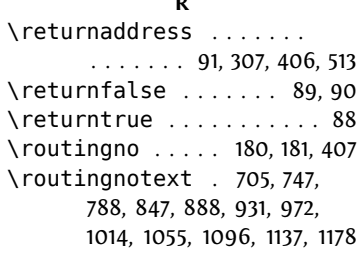

#### **S**

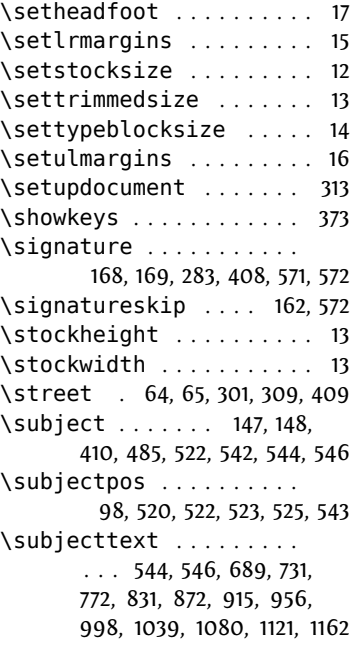

### **T**

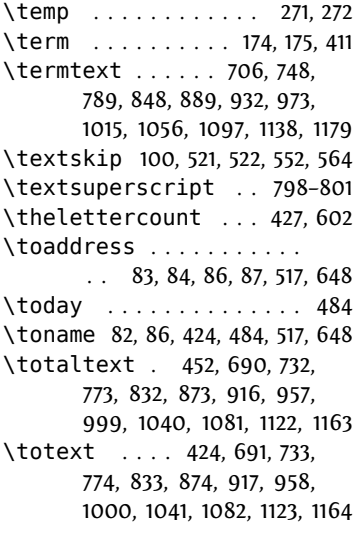

\isodoc@enGB . . . . . 481, 761 \pdfoutput . . . . . . . . . . 2, 3

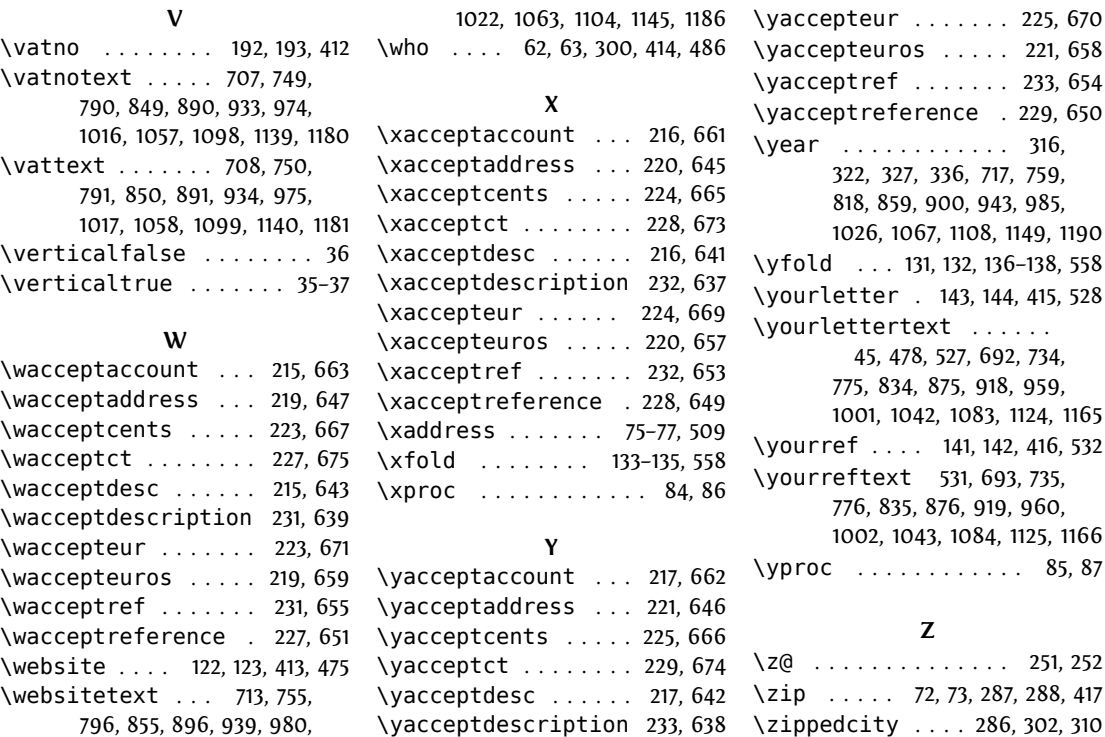